# Randomization and matching

#### Session 7

PMAP 8521: Program evaluation Andrew Young School of Policy Studies

### **Plan for today**

### **The magic of randomization**

**How to analyze RCTs**

**The "gold" standard**

**Adjustment with matching**

# **The magic of randomization**

### **Why randomize?**

**Fundamental problem of causal inference**

$$
\delta_i = Y_i^1 - Y_i^0 \quad \text{in real life is} \quad \delta_i = Y_i^1 - \text{???}
$$

**Individual-level effects are impossible to observe!**

**There are no individual counterfactuals!**

### **Why randomize?**

$$
\delta=(\bar{Y}\mid P=1)-(\bar{Y}\mid P=0)
$$

**Comparing average outcomes only works if groups that received/didn't receive treatment look the same**

### **Why randomize?**

### **With big enough samples, the magic of randomization helps make comparison groups comparable**

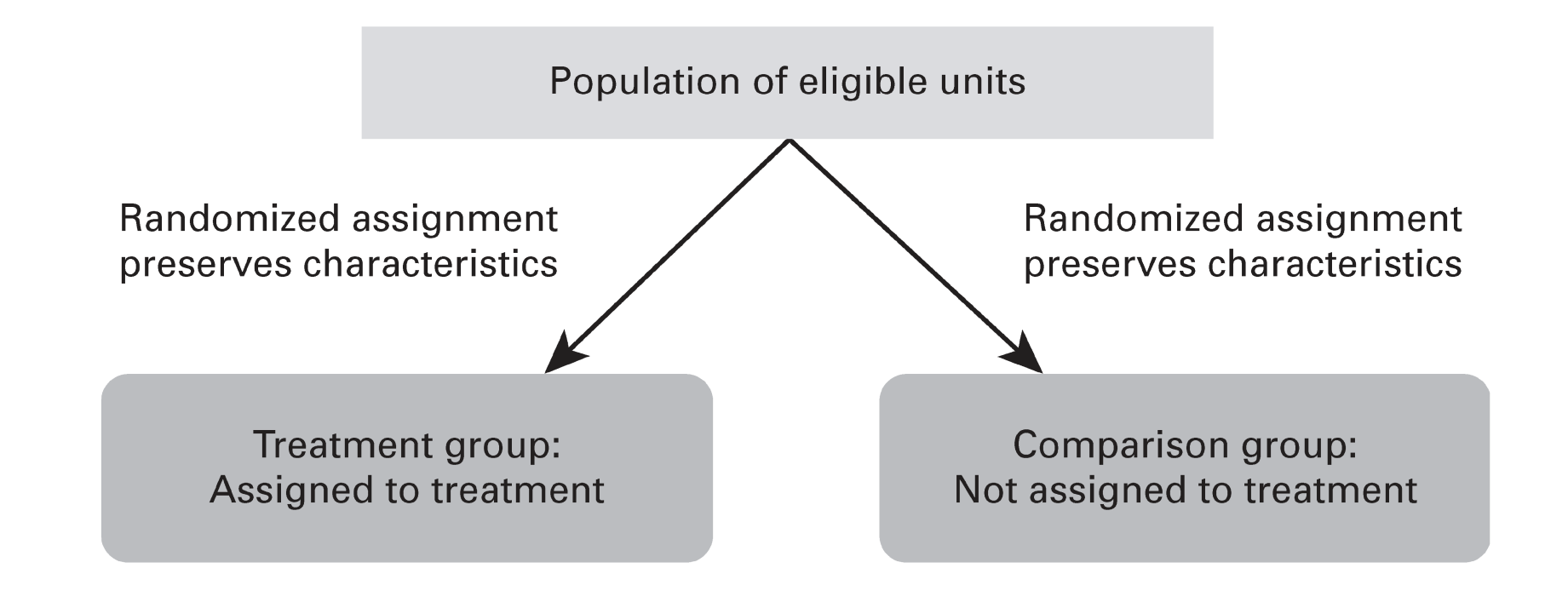

### **RCTs and DAGs**

### $E[\text{Malaria}\text{ infection rate} | do(\text{Mosquito net})]$

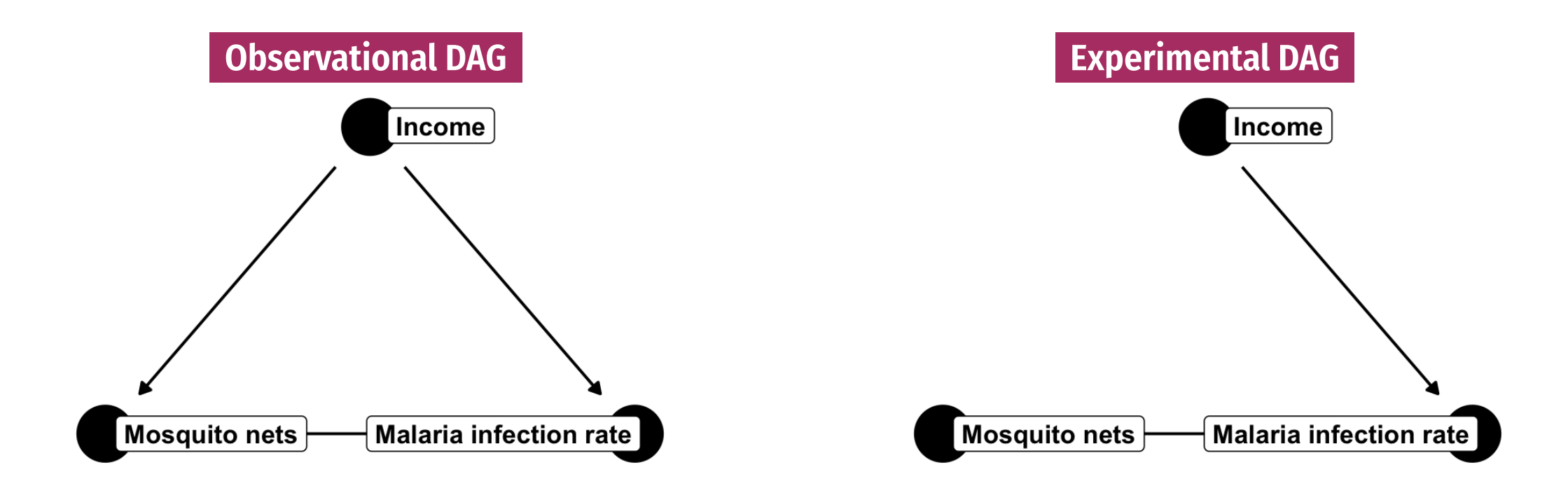

**When you** *do***() X, delete all arrows into X;** confounders don't influence treatment!

### **How to randomize?**

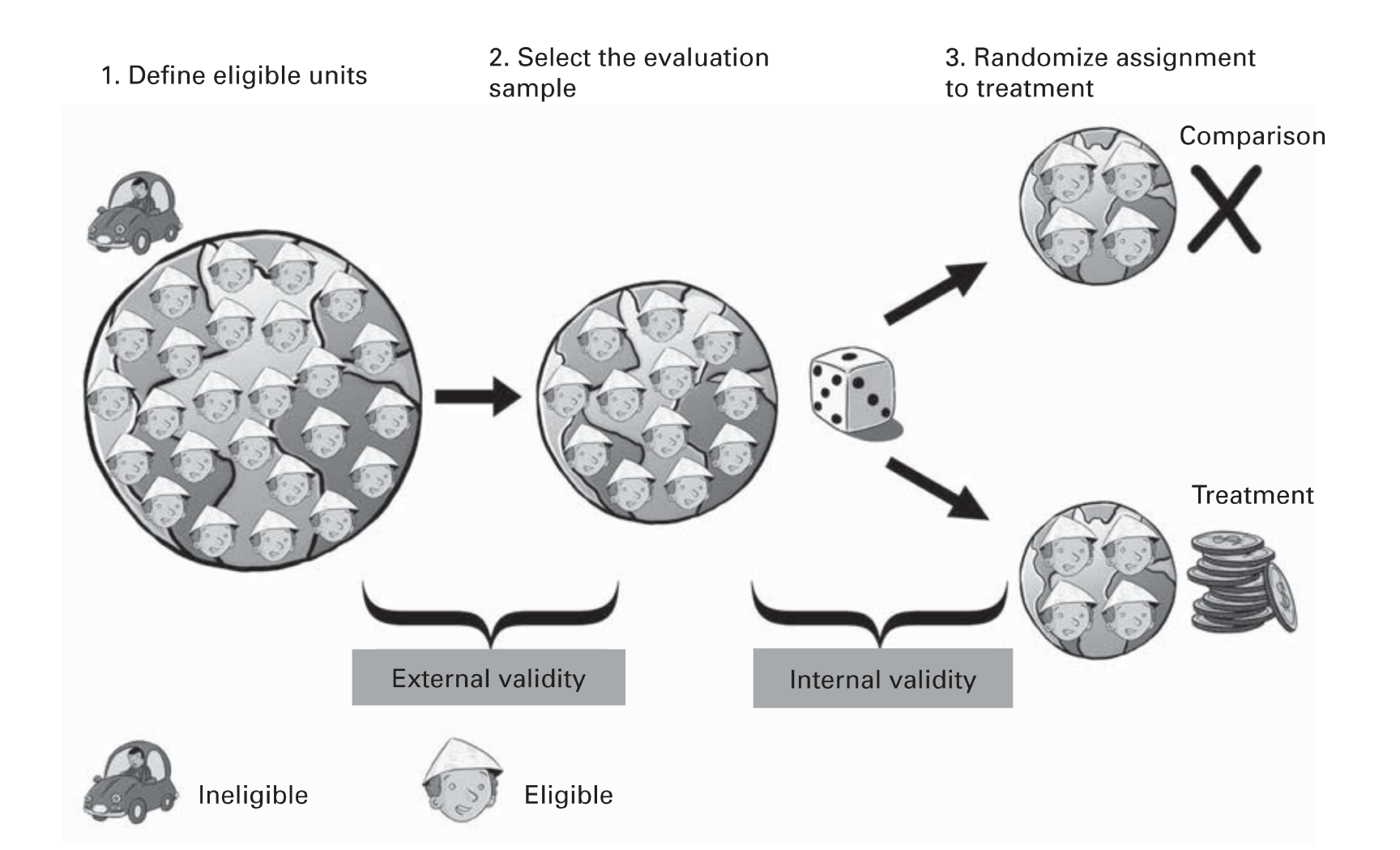

### **Random assignment**

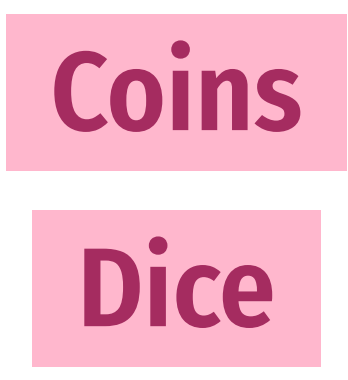

**Unbiased lottery**

**Random numbers + threshold**

**Atmospheric noise**

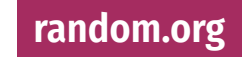

## **How big of a sample?**

### **A training program causes incomes to rise by \$40**

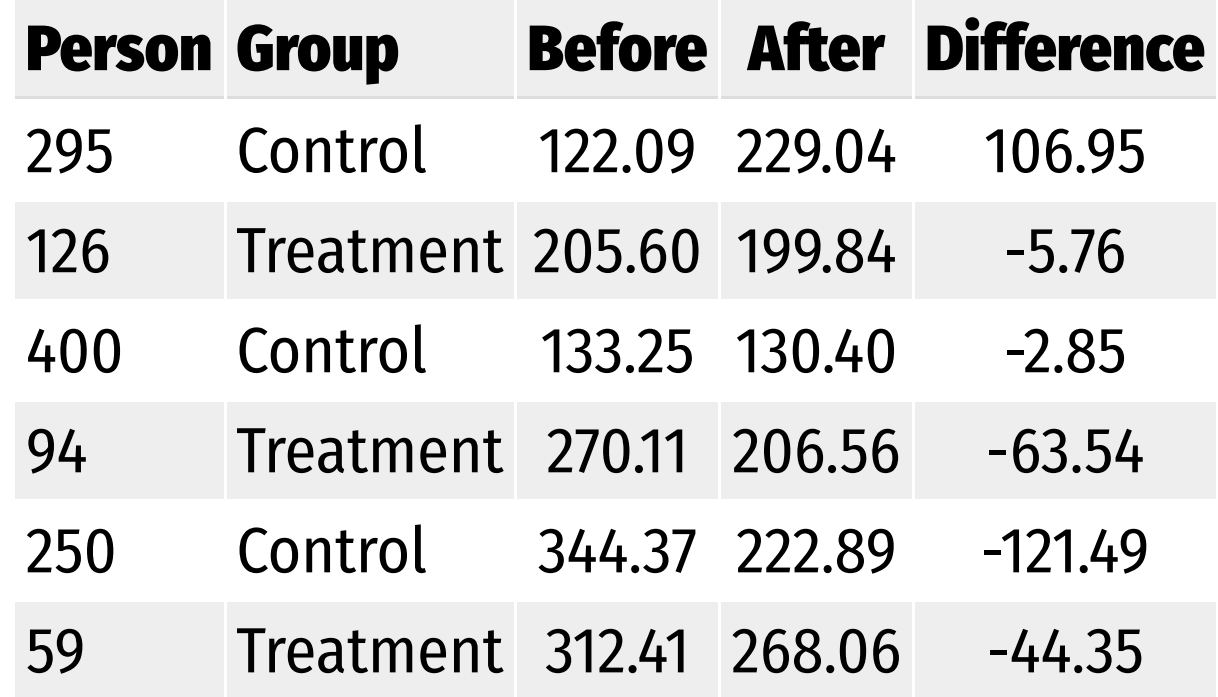

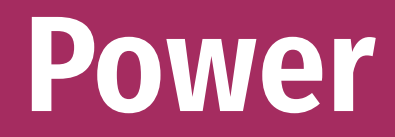

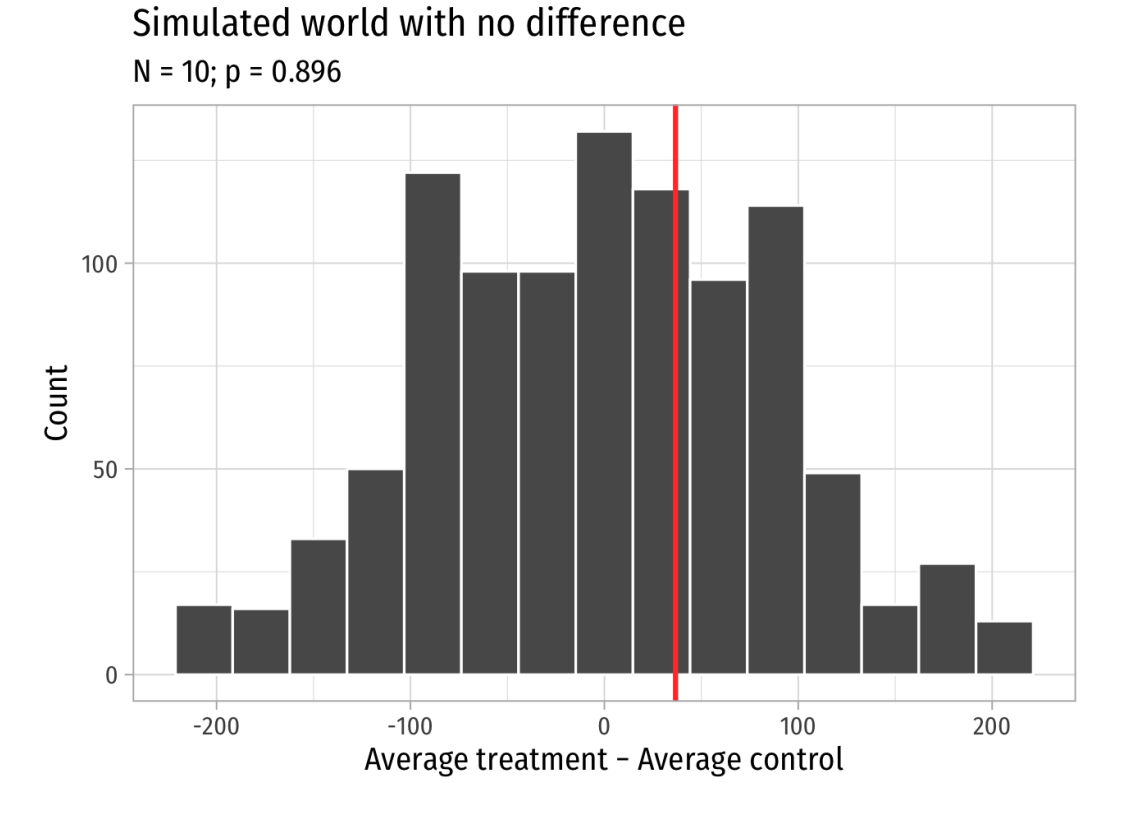

#### **Enroll 10 participants Enroll 200 participants**

Simulated world with no difference  $N = 200$ ;  $p = 0.001$ 

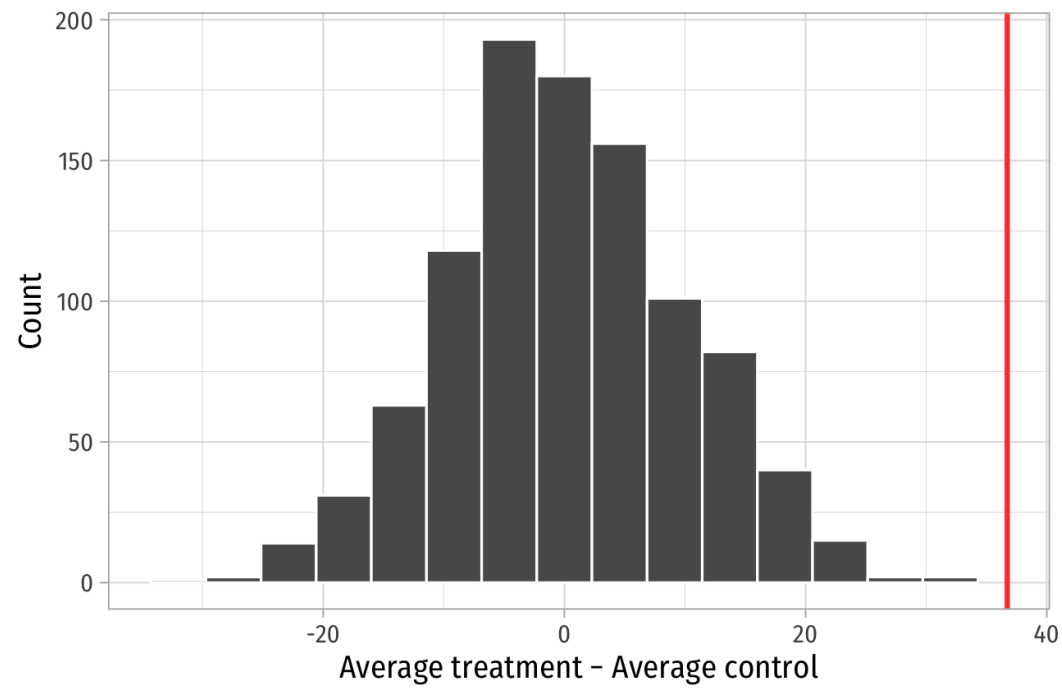

### **What's the right sample size?**

**Use a statistical power calculator to make sure you can potentially detect an effect**

statistical power calculator

 $Q$  All Images  $\oslash$  Shopping  $|\cdot|$ 

# **How to analyze RCTs**

### **How to analyze RCTs**

**Surprisingly easy, statistically!**

**Step 1: Check that key demographics and other confounders are balanced**

**Step 2: Find difference in average outcome in treatment and control groups**

### **Example RCT**

imaginary\_program

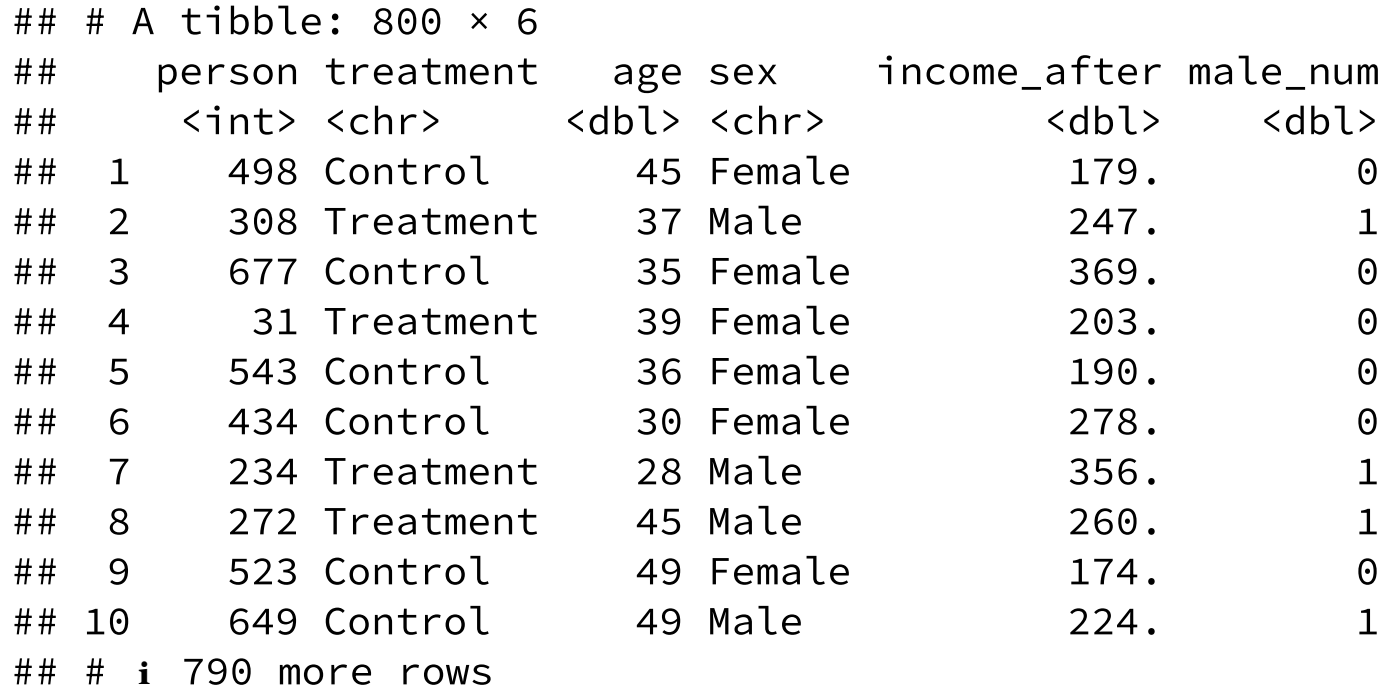

### **1. Check balance**

```
imaginary_program %>% 
group_by(treatment) %>% 
 summarize(avg_age = mean(age),
          prop\_male = mean(sex == "Male")
```
## # A tibble:  $2 \times 3$ ## treatment avg\_age prop\_male ## <chr> <dbl> <dbl> ## 1 Control 35.1 0.562 ## 2 Treatment 35.1 0.512

### **1. Check balance**

```
ggplot(imaginary_program, 
      aes(x = treatment, y = age, color = treatment)) +
 stat_summary(geom = "pointrange", 
                fun.data = "mean_se", 
               fun.args = list(mult=1.96)) + guides(color = FALSE) +
\text{labs}(x = \text{NULL}, y = \text{''Age''})
```
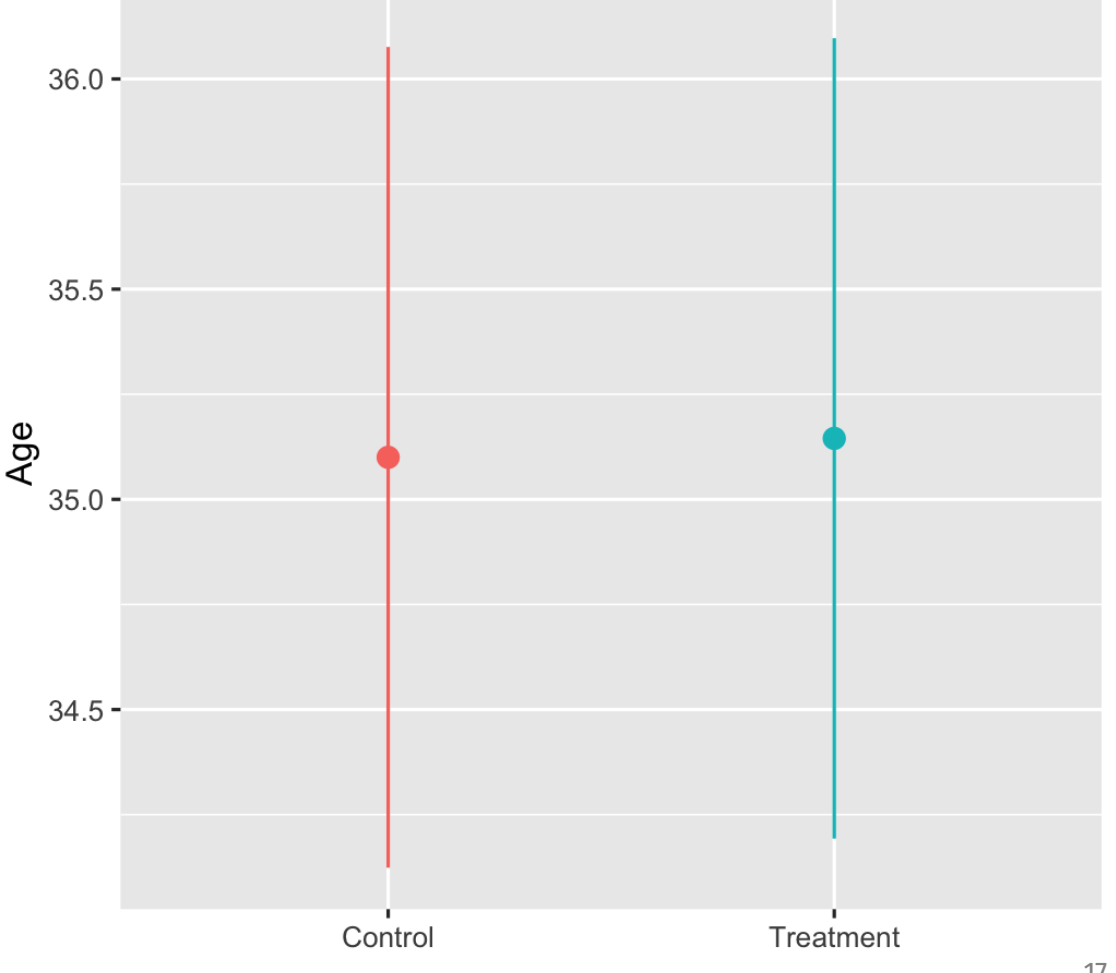

### **1. Check balance**

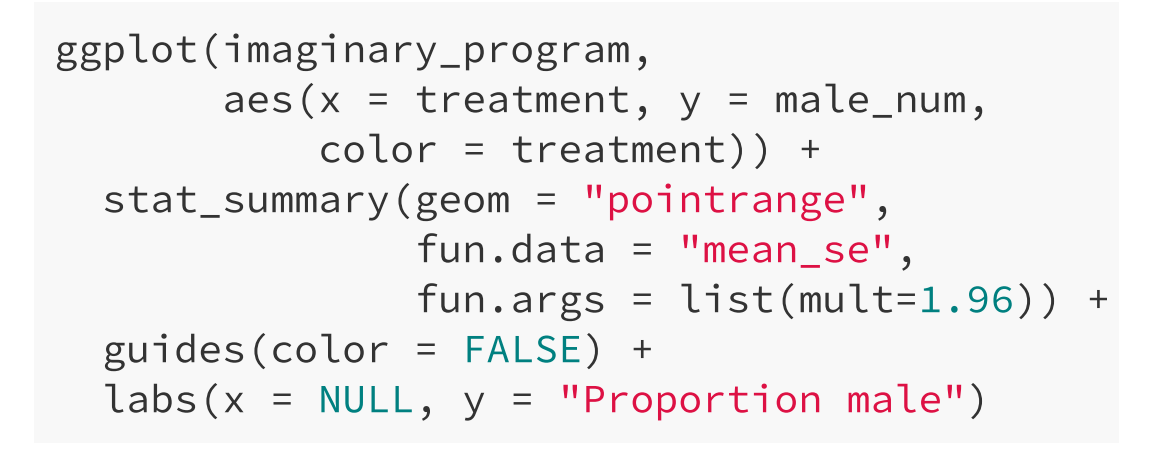

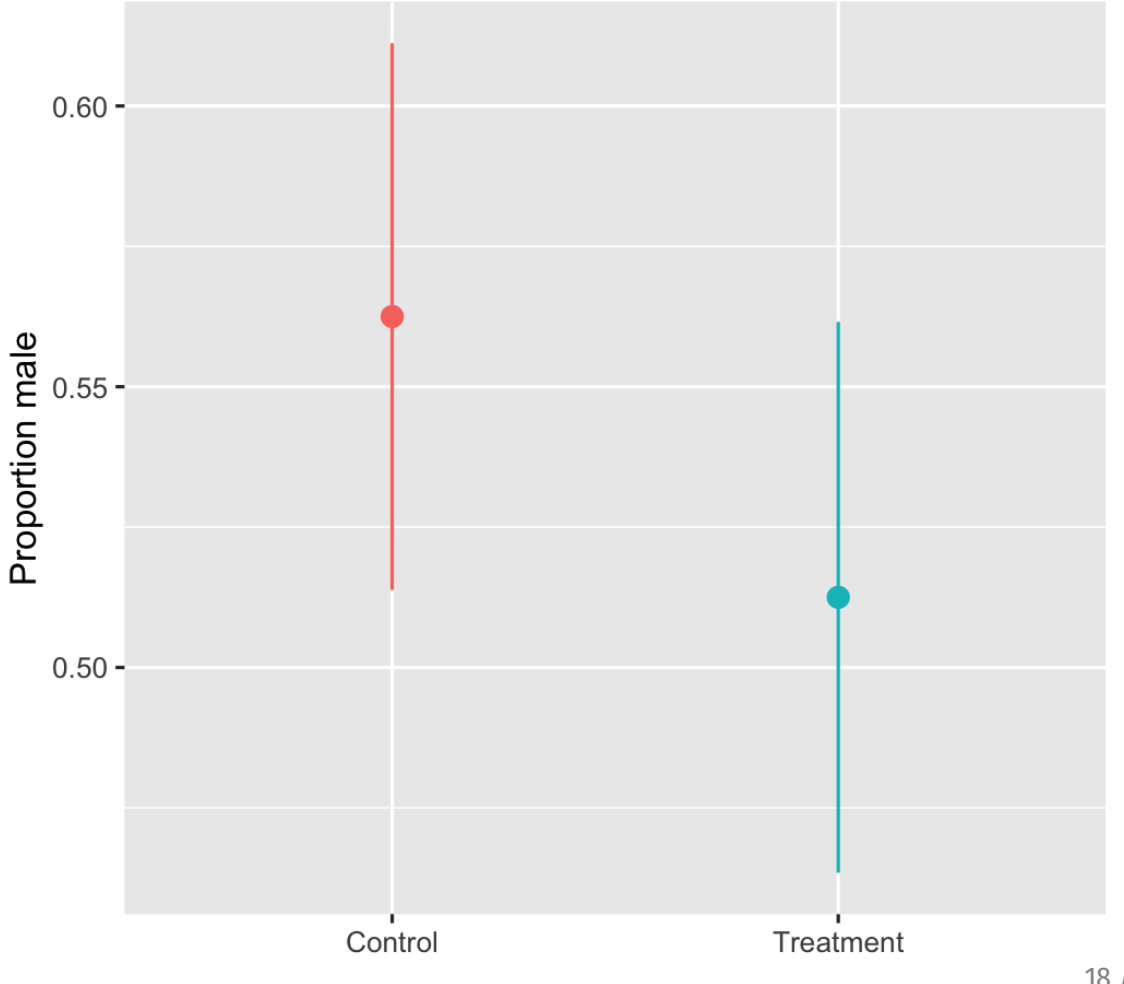

### **2. Calculate difference**

#### **Group means**

#### **Regression**

imaginary\_program %>% group\_by(treatment) %>% summarize(avg\_outcome = mean(income\_after))

rct\_model <- lm(income\_after ~ treatment, data = imaginary\_program) tidy(rct\_model)

## # A tibble:  $2 \times 2$ ## treatment avg\_outcome ## <chr> <dbl> ## 1 Control 205. ## 2 Treatment 251.

## # A tibble:  $2 \times 3$ ## term estimate std.error ## <chr> <dbl> <dbl> ## 1 (Intercept) 205. 3.66 ## 2 treatmentTreatment 46.0 5.17

 $251 - 205$ 

### **2a. Show difference**

```
ggplot(imaginary_program, 
      aes(x = treatment,y = income after,
           color = treatment)) +
 stat_summary(geom = "pointrange", 
                fun.data = "mean_se", 
               fun.args = list(mult=1.96)) + guides(color = FALSE) +
\text{labels}(x = \text{NULL}, y = \text{''Income''})
```
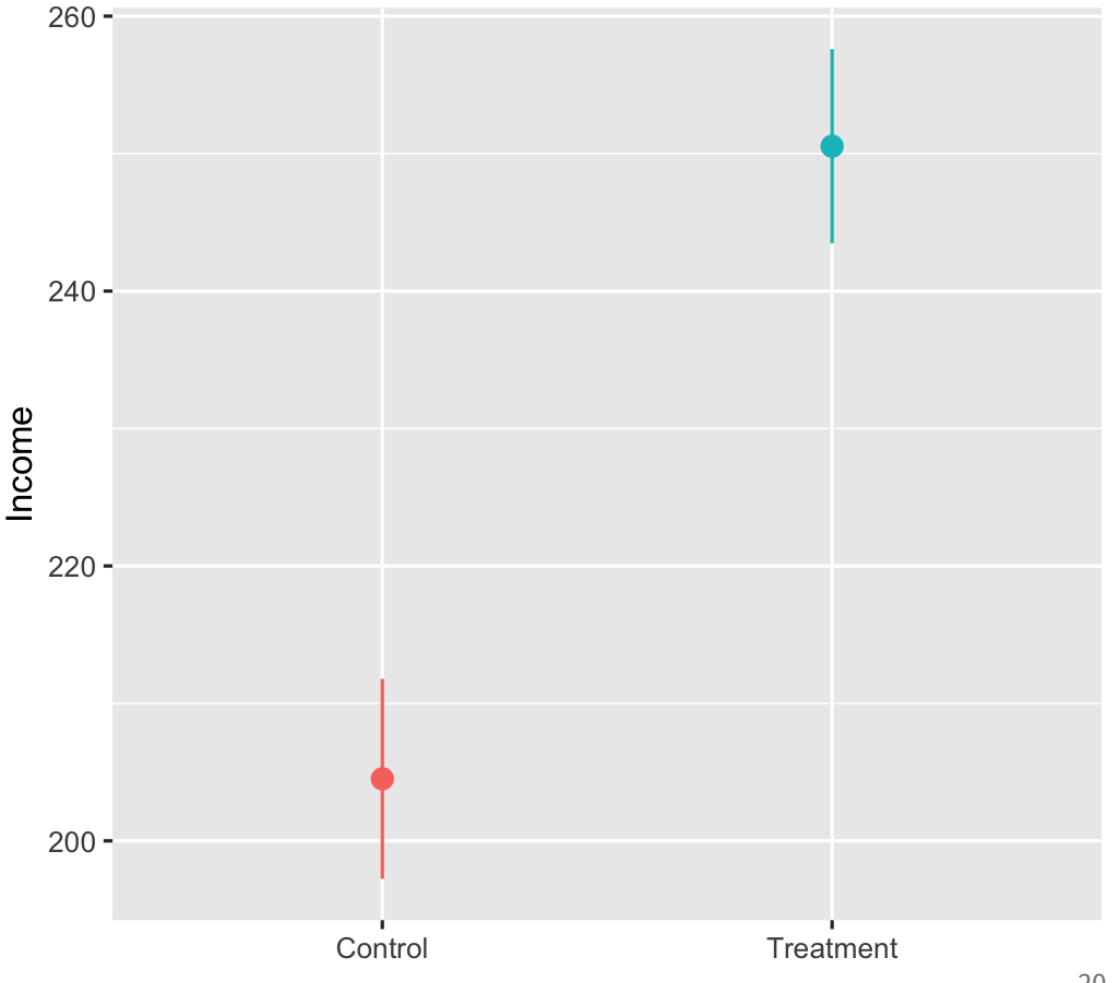

### **Should you control for stuff?**

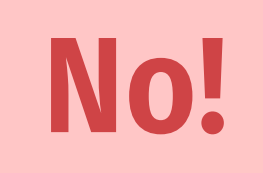

### **All arrows into the treatment node are removed; there's theoretically no confounding!**

# **The "gold" standard**

### **Types of research**

### **Experimental studies vs. observational studies**

### **Which is better?**

#### How the Illinois Wellness Program Affected ...

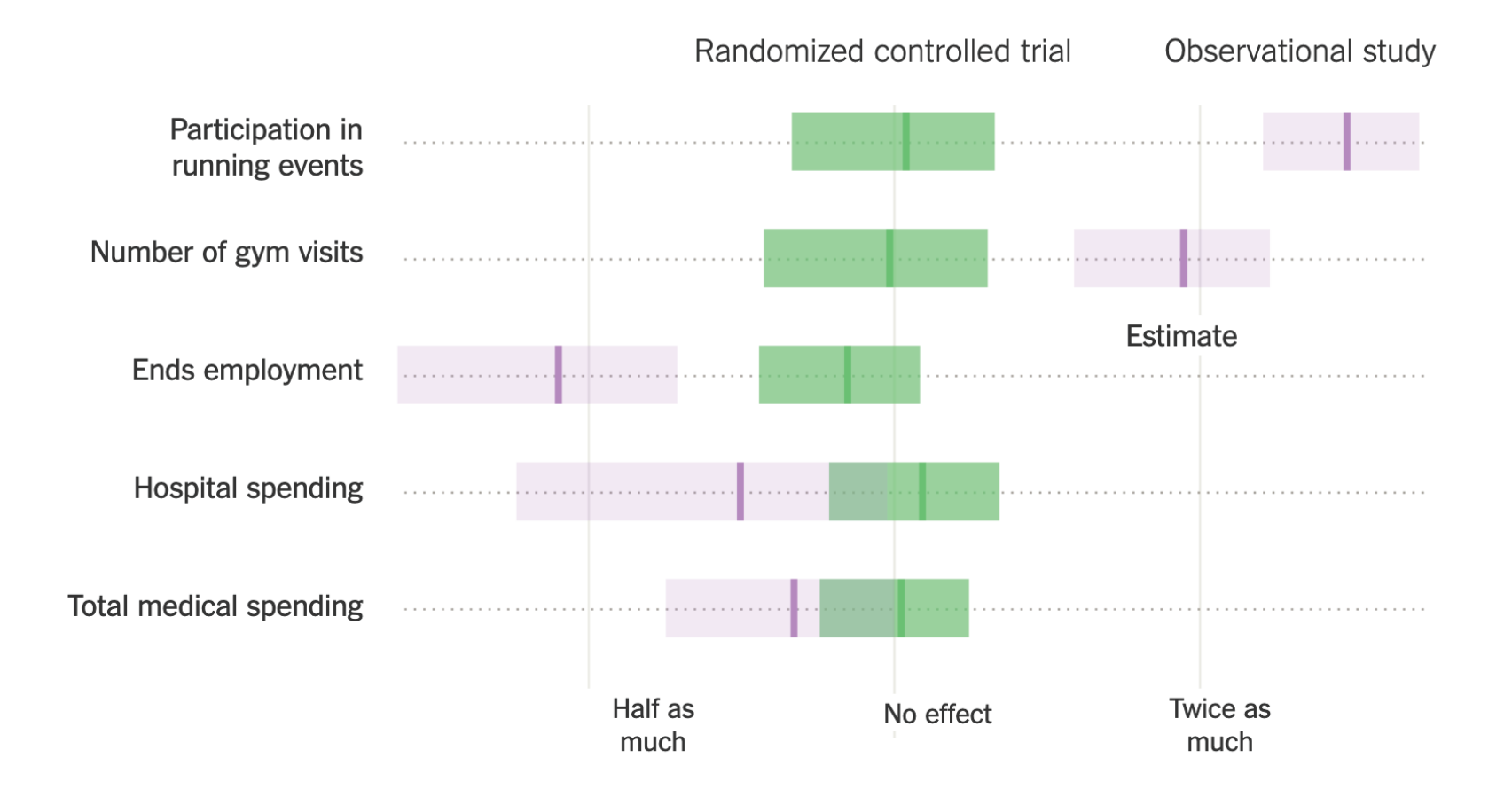

Source: What Do Workplace Wellness Programs Do? Evidence from the Illinois Workplace Wellness **Study** 

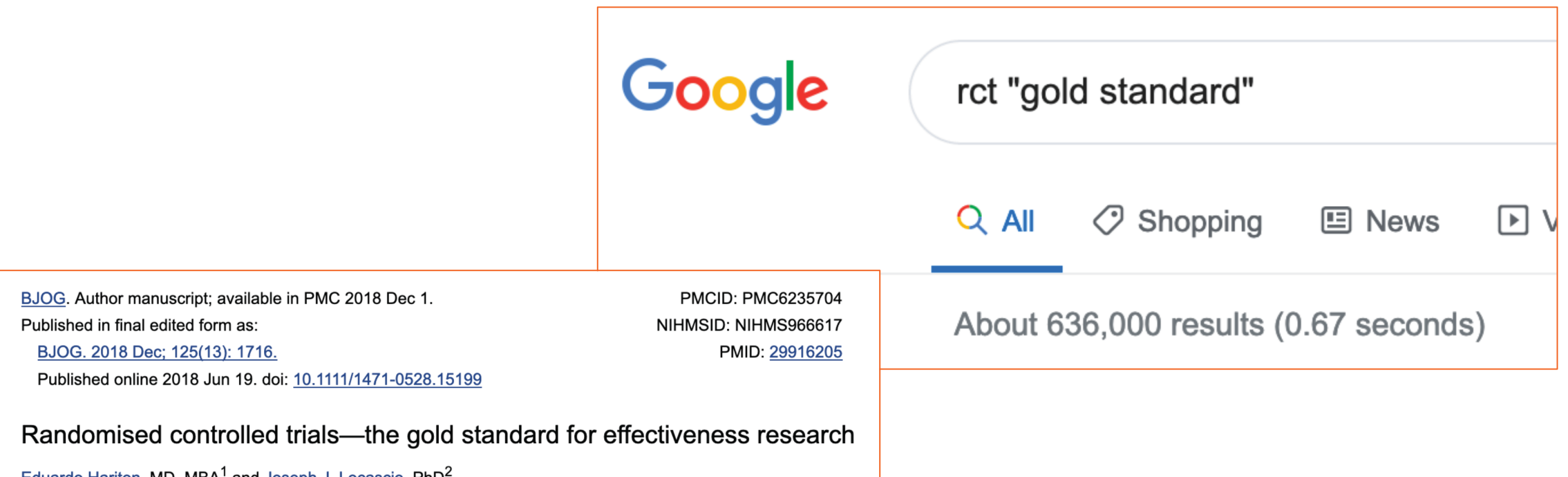

Eduardo Hariton, MD, MBA and Joseph J. Locascio, PhD

▶ Author information ▶ Copyright and License information Disclaimer

The publisher's final edited version of this article is available at BJOG See other articles in PMC that cite the published article.

#### **Randomized Assignment of Treatment**

When a program is assigned at random—that is, using a lottery—over a large eligible population, we can generate a robust estimate of the counterfactual. Randomized assignment of treatment is considered the gold standard of impact evaluation. It uses a random process, or chance, to decide who is granted access to the program and who is not.<sup>1</sup> Under randomized assign-25 / 71

#### **Business**

#### 3 share Nobel Prize in economics for 'experimental approach' to solving poverty

Esther Duflo, who at 46 is the award's youngest winner, shares the hor fellow MIT economist Abhijit Banerjee and Harvard's Michael Kremer

Pioneers in fight against poverty win 2019 Nobel economics prize THE PRIZE IN ECONOMIC SCIENCES 2019

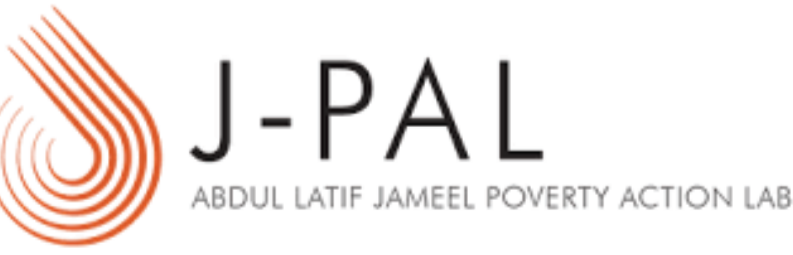

पाठि

Massachusetts Institute of Technology (MIT) @ @MIT · 5h Professors Esther Duflo and Abhijit Banerjee, co-directors of MIT's @JPAL , receive congratulations on the big news this morning. They share in the #NobelPrize in economic sciences "for their experimental approach to alleviating global poverty."

Photo: Bryce Vickmark

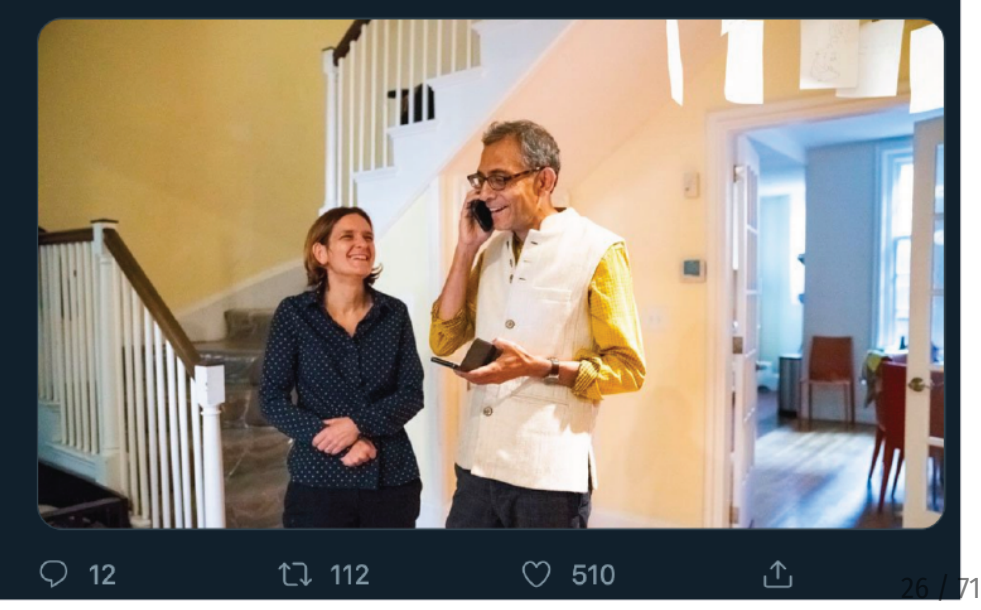

### **RCTs are great!**

## **Super impractical to do all the time though!**

### **"Gold standard"**

**"Gold standard" implies that all causal inferences will be valid it you do the experiment right**

**We don't care if studies are experimental or not**

**We care if our causal inferences are valid**

**RCTs are a helpful baseline/rubric for other methods**

## **Moving to Opportunity**

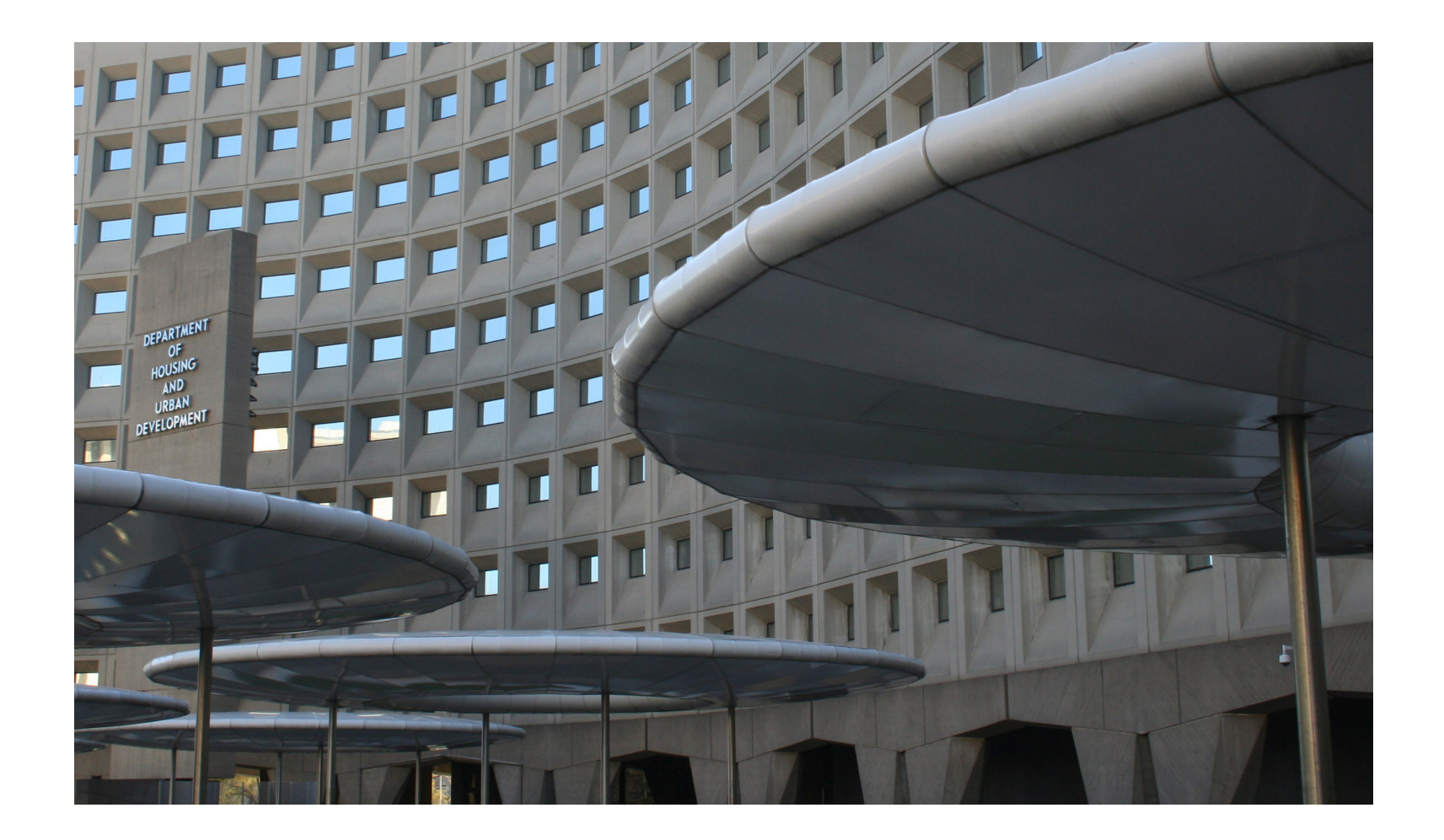

### **RCTs and validity**

### **Randomization fixes a ton of internal validity issues**

### **Selection Treatment and control groups are comparable; people don't self-select**

**Trends Maturation, secular trends, seasonality, regression to the mean all generally average out**

### **RCTs and validity**

### **RCTs don't fix attrition!**

**Worst threat to internal validity for RCTs**

### **If attrition is correlated with treatment, that's bad**

**People might drop out because of the treatment, or because they got/didn't get into the control group**

## **Addressing attrition**

**Recruit as effectively as possible**

**You don't just want weird/WEIRD participants**

**Get people on board**

**Get participants invested in the experiment**

**Collect as much baseline information as possible**

**Check for randomization of attrition**

### **RCTs and validity**

**Randomization failures**

**Check baseline pre-data**

**Noncompliance**

**Some people assigned to treatment won't take it; some people assigned to control will take it**

**Intent-to-treat (ITT) vs. Treatment-on-the-treated (TTE)**

### **Other limitations**

### **RCTs don't magically fix construct validity or statistical conclusion validity**

### **RCTs** definitely **don't magically fix external validity**

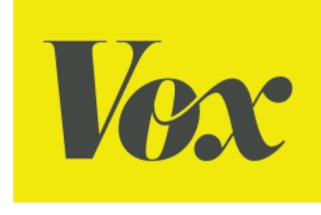

### The Nobel Prize in economics goes to three groundbreaking antipoverty researchers

In the last 20 years, development economics has been transformed. These researchers are the reason why.

By Kelsey Piper | Oct 14, 2019, 3:30pm EDT

#### **Empiricism and development economics**

The transformation of development economics into an intensely empirical field that leans heavily on randomized controlled trials hasn't been uncontroversial, and many of the **responses** to the Nobel Prize announcement acknowledge that controversy.

Critics have **complained that** randomization feels much more scientific than other approaches but doesn't necessarily answer our questions any more definitively. Others worry that the focus on small-scale questions  $-$  Do wristbands increase vaccination rates? Do textbooks improve school performance? — might distract us from addressing larger, structural contributors to poverty.

### **When to randomly assign**

**Demand for treatment exceeds supply**

**Treatment will be phased in over time**

**Treatment is in equipoise (genuine uncertainty)**

**Local culture open to randomization**

**When you're a nondemocratic monopolist**

**When people won't know (and it's ethical!)**

**When lotteries are going to happen anyway**

### **When to not randomly assign**

**When you need immediate results**

**When it's unethical or illegal**

**When it's something that happened in the past**

**When it involves universal ongoing phenomena**

# **Adjustment with matching**

|                    |         |        | Private |       |           | Public     |                  |                  |
|--------------------|---------|--------|---------|-------|-----------|------------|------------------|------------------|
| Applicant<br>group | Student | Ivy    | Leafy   | Smart | All State | Tall State | Altered<br>State | 1996<br>earnings |
| Α                  | 1       |        | Reject  | Admit |           | Admit      |                  | 110,000          |
|                    | 2       |        | Reject  | Admit |           | Admit      |                  | 100,000          |
|                    | 3       |        | Reject  | Admit |           | Admit      |                  | 110,000          |
| B                  | 4       | Admit  |         |       | Admit     |            | Admit            | 60,000           |
|                    | 5       | Admit  |         |       | Admit     |            | Admit            | 30,000           |
| C                  | 6       |        | Admit   |       |           |            |                  | 115,000          |
|                    | 7       |        | Admit   |       |           |            |                  | 75,000           |
| D                  | 8       | Reject |         |       | Admit     | Admit      |                  | 90,000           |
|                    | 9       | Reject |         |       | Admit     | Admit      |                  | 60,000           |

TABLE 2.1 The college matching matrix

Note: Enrollment decisions are highlighted in gray.

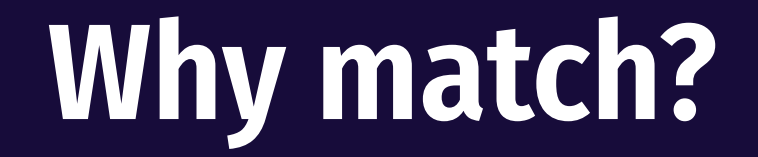

### **Reduce model dependence**

**Imbalance → model dependence → researcher discretion → bias**

### **Compare apples to apples**

### **It's a way to adjust for backdoors!**

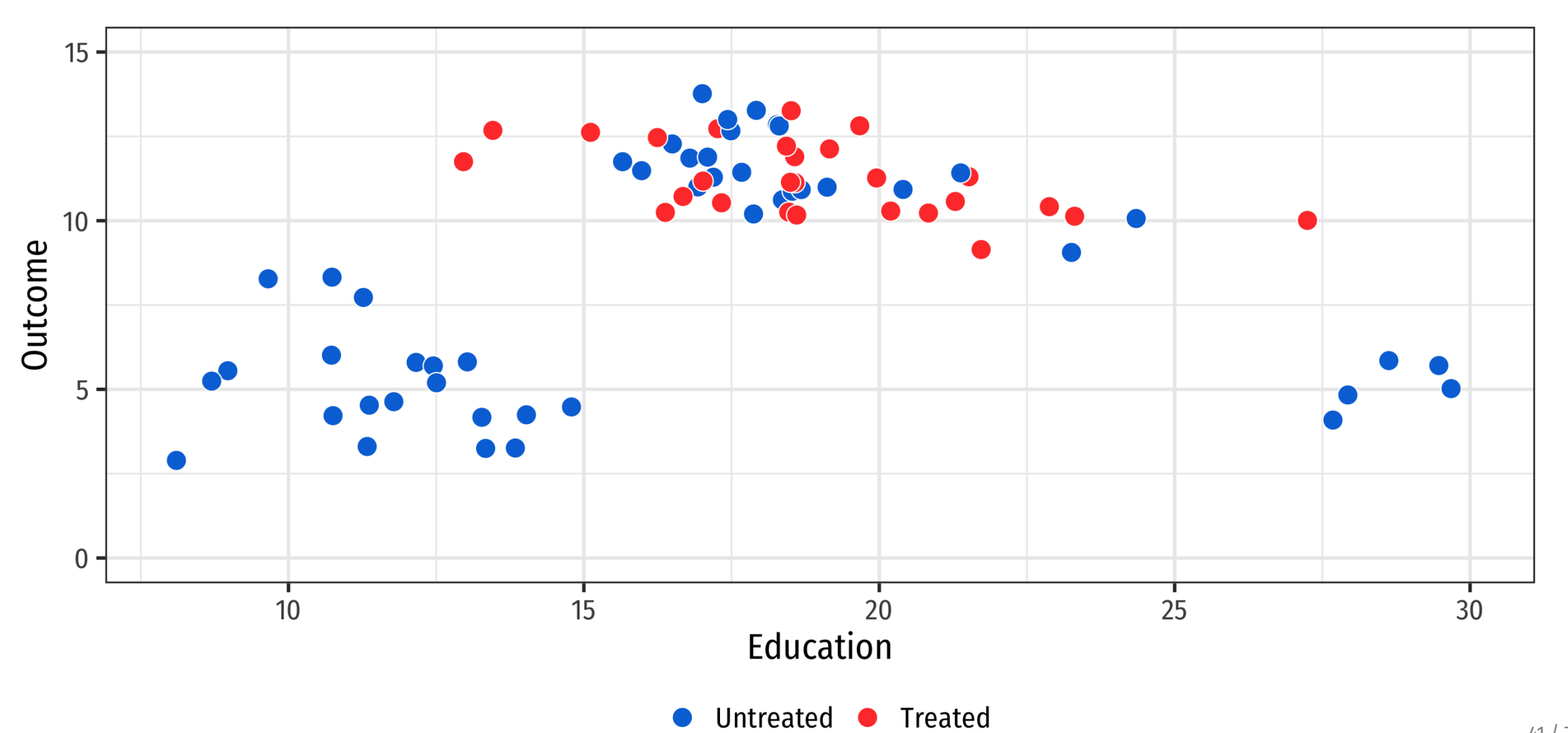

Outcome =  $\beta_0 + \beta_1$ Education +  $\beta_2$ Treatment

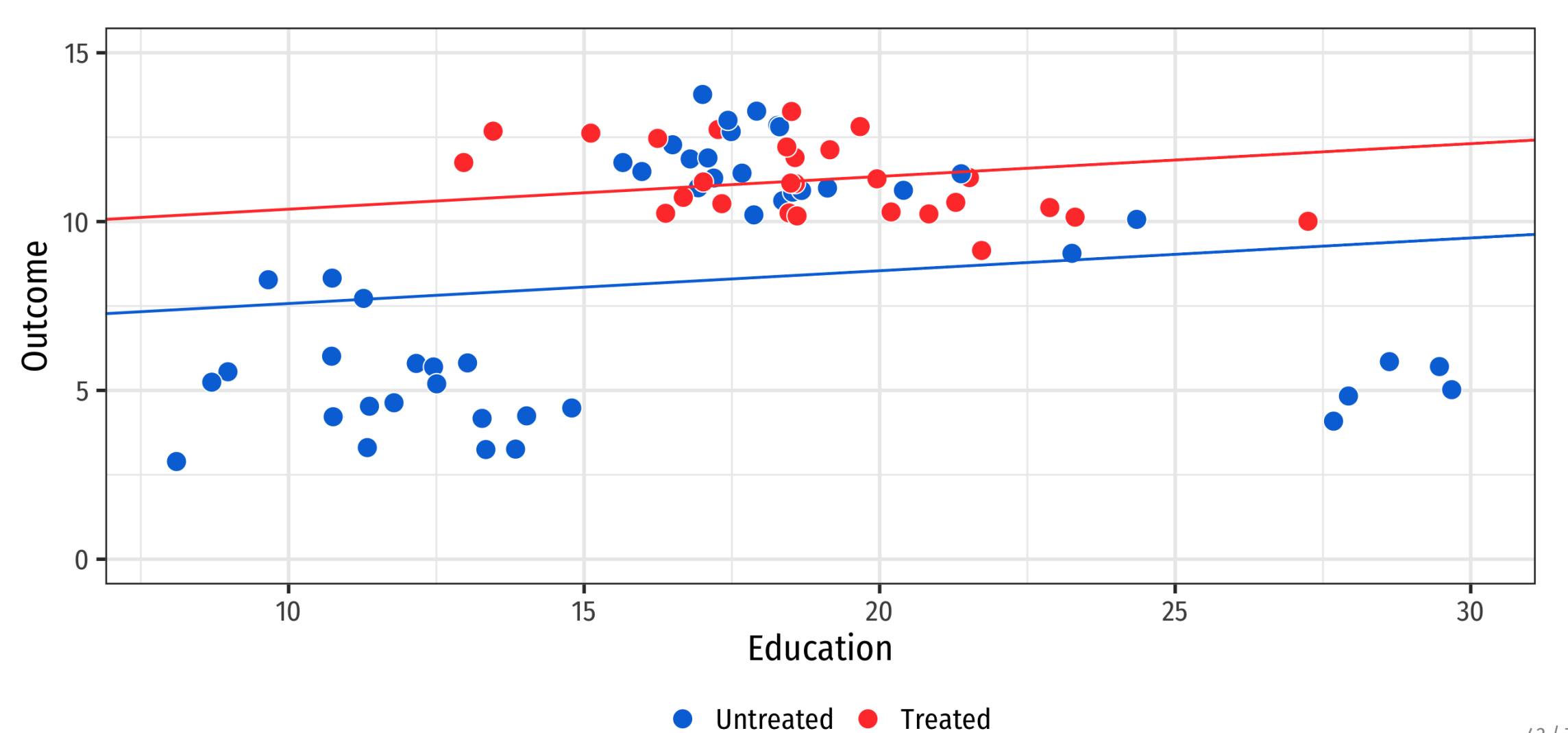

42 / 71

 $\text{Outcome} = \beta_0 + \beta_1 \text{Education} + \beta_2 \text{Education}^2 + \beta_3 \text{Treatment}$ 

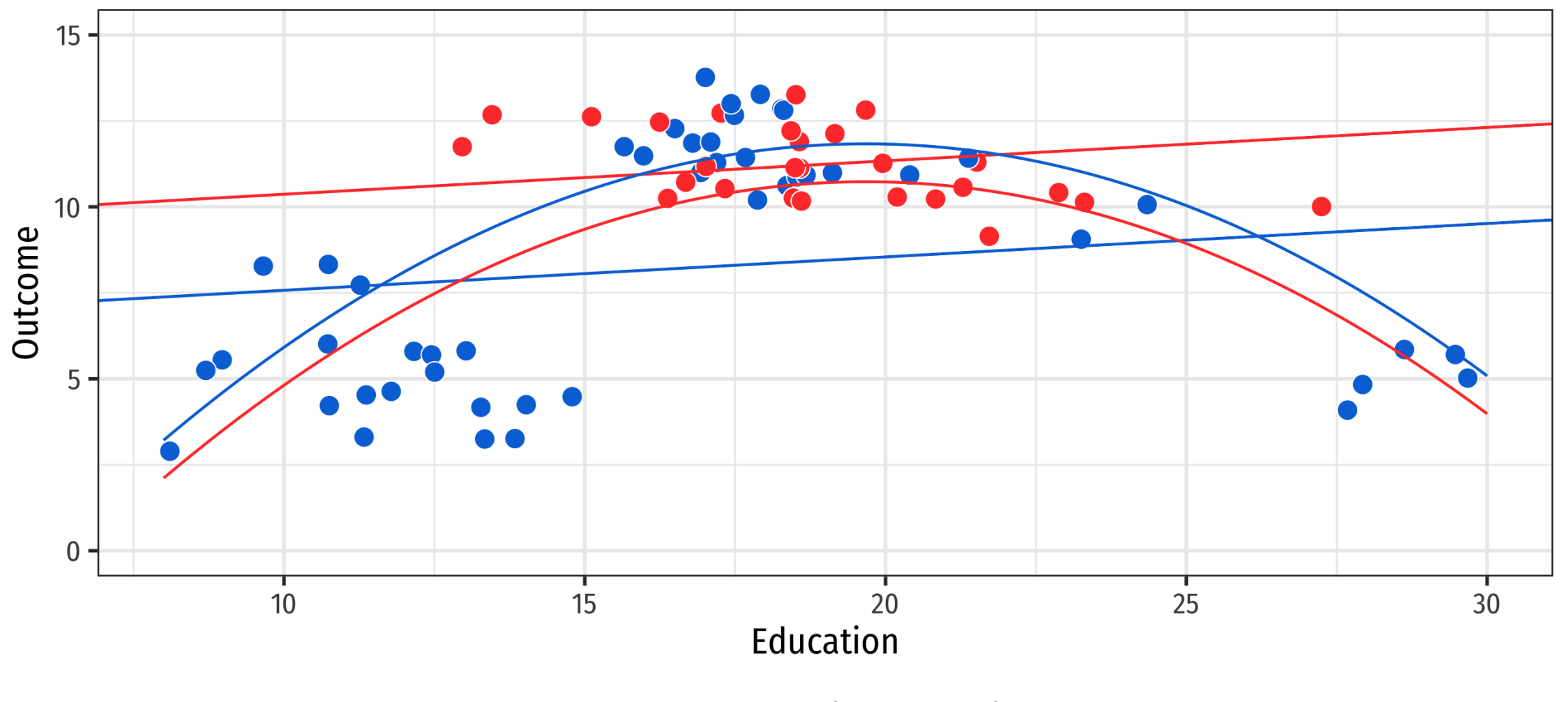

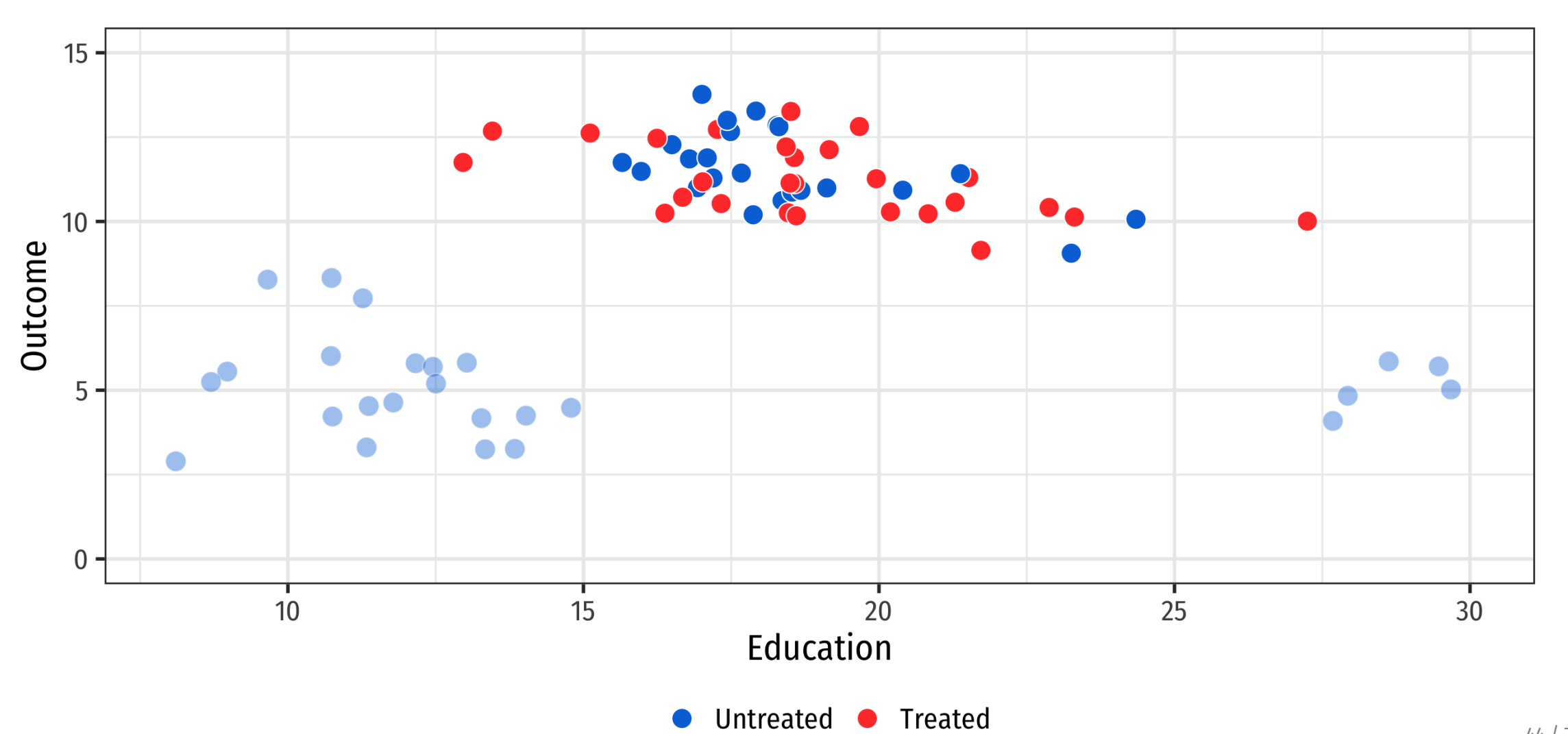

Outcome =  $\beta_0 + \beta_1$ Education +  $\beta_2$ Treatment

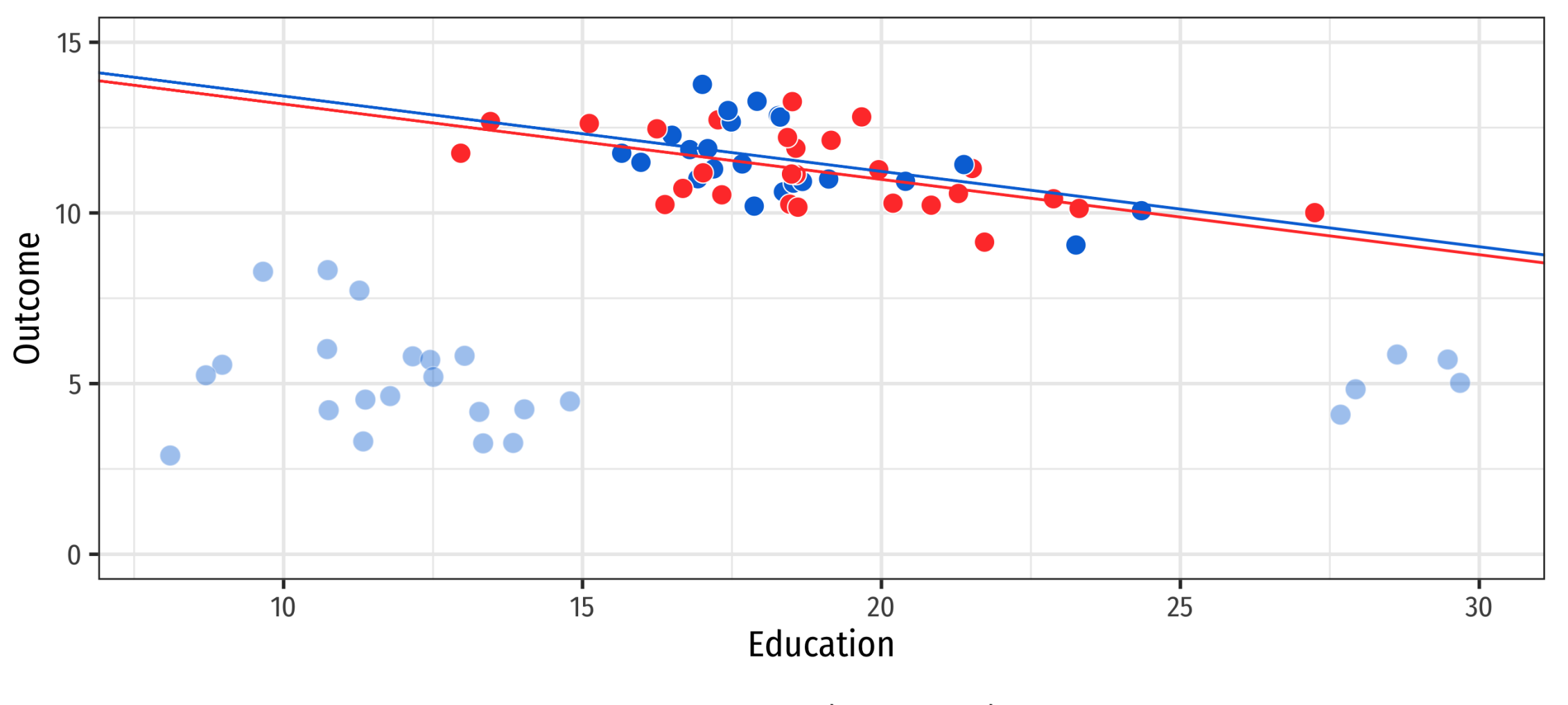

Untreated • Treated

 $\text{Outcome} = \beta_0 + \beta_1 \text{Education} + \beta_2 \text{Education}^2 + \beta_3 \text{Treatment}$ 

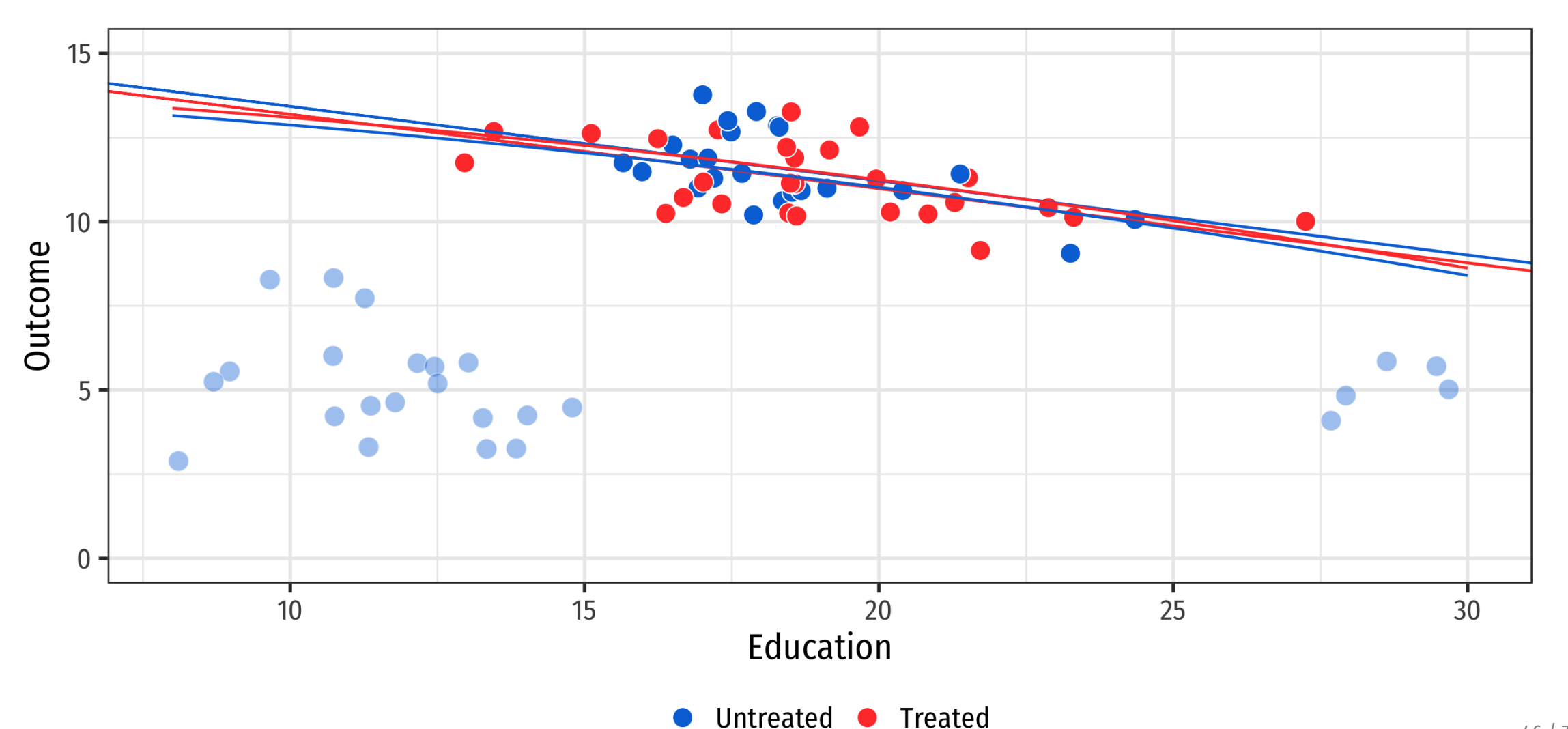

#### **How do we know that we can remove these points?**

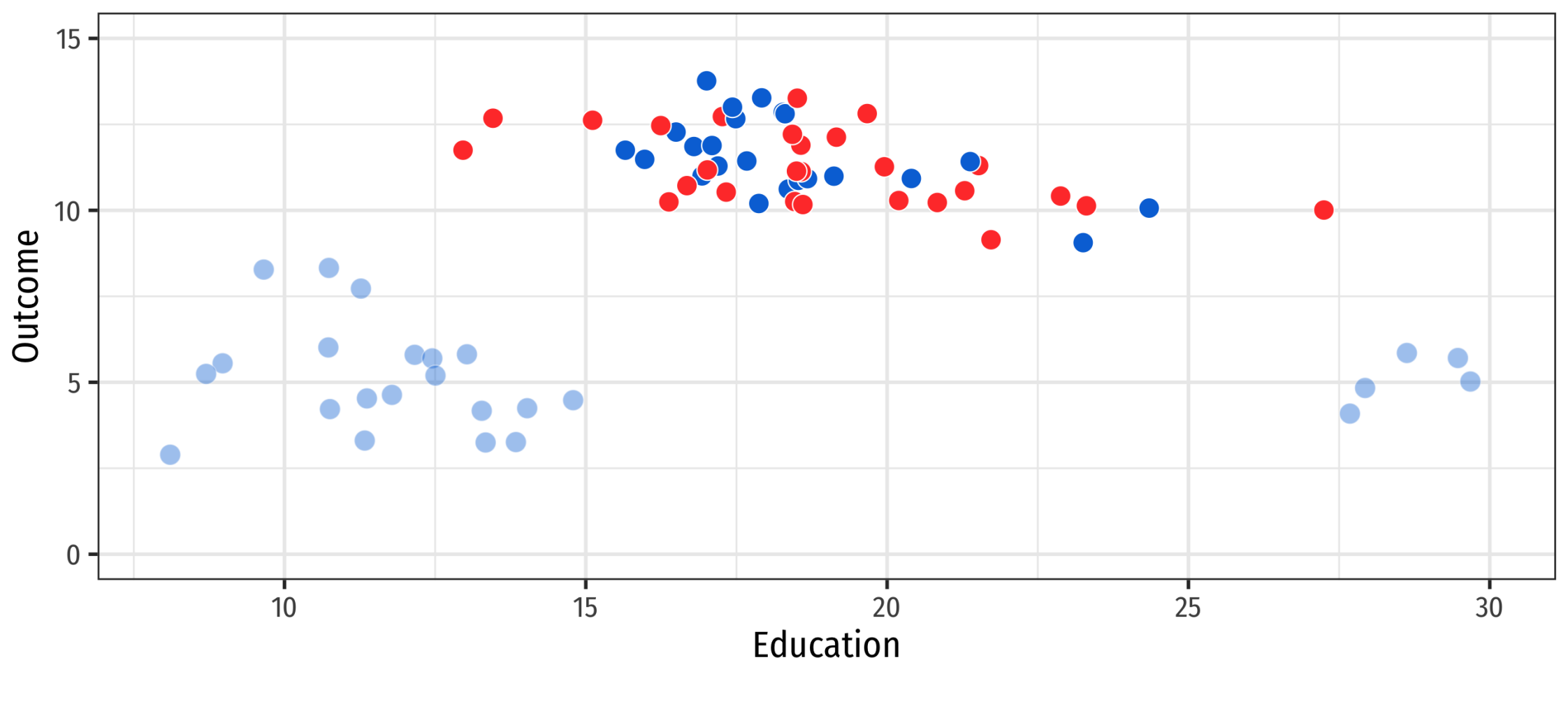

Untreated • **Treated** 

### **General process for matching**

### **Step 1. Preprocessing**

**Do something to guess or model the assignment to treatment**

**Use what you know about the DAG to inform this guessing!**

### **Step 2. Estimation**

**Use the new trimmed/preprocessed data to build a model, calculate difference in means, etc.**

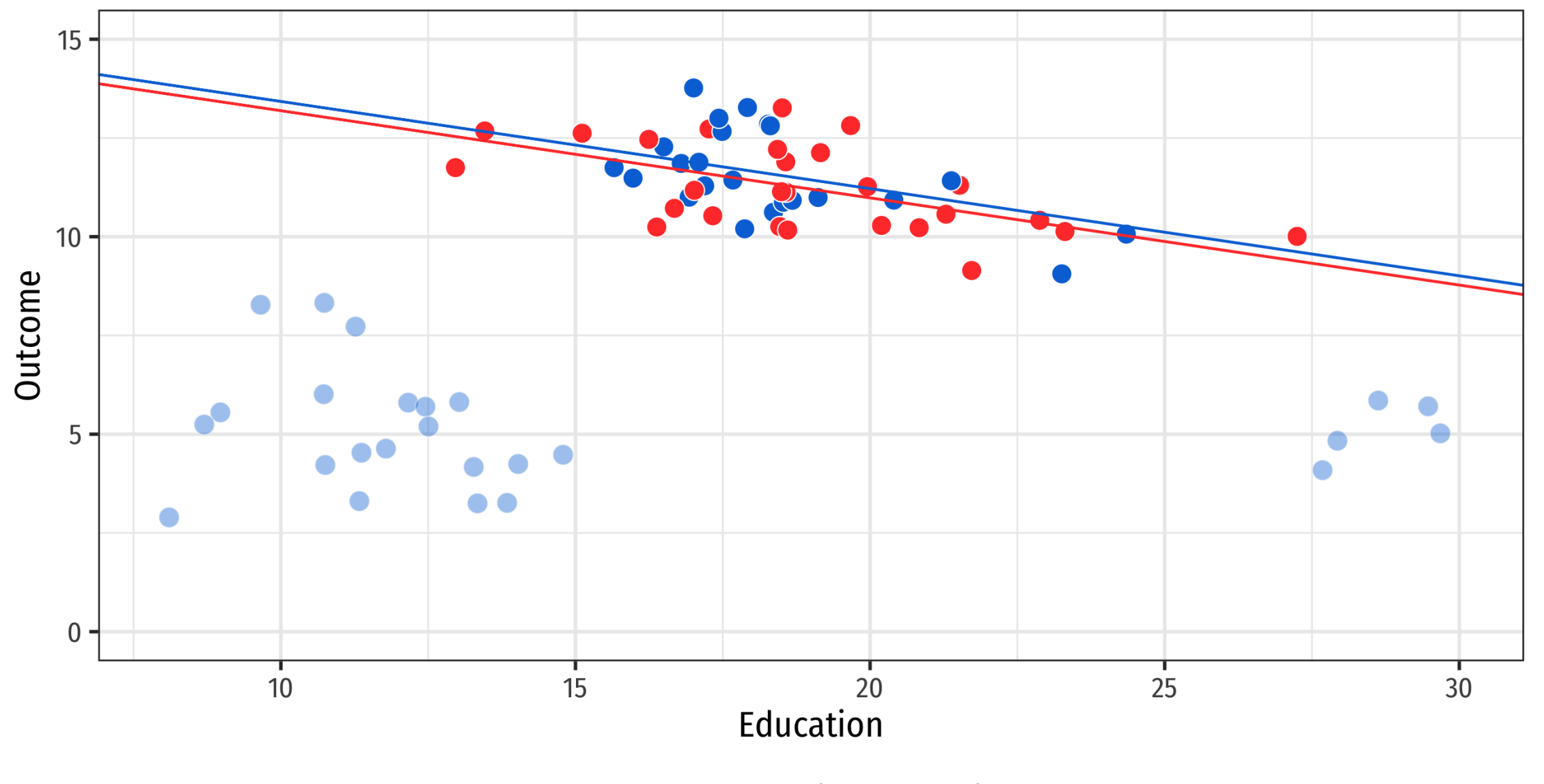

Untreated • Treated  $\bullet$ 

### **Different methods**

### **Nearest neighbor matching (NN)**

**Mahalanobis distance / Euclidean distance**

**Propensity score matching (PSM)**

### **Inverse probability weighting (IPW)**

**(and lots of other methods we're not covering!)**

## **Nearest neighbor matching**

**Find untreated observations that are very close/similar to treated observations based on confounders**

### **Lots of mathy ways to measure distance**

**Mahalanobis and Euclidean distance are fairly common**

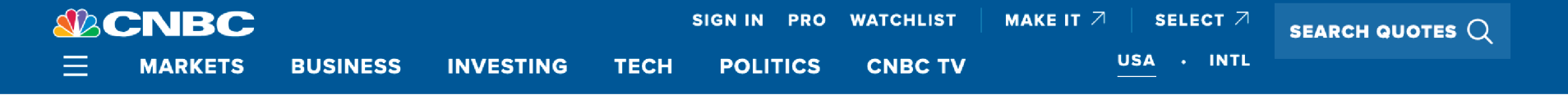

**US MARKETS** 

#### There's a 70% chance of recession in the next six months, new study from MIT and State **Street finds**

PUBLISHED WED, FEB 5 2020-12:20 PM EST | UPDATED WED, FEB 5 2020-4:13 PM EST

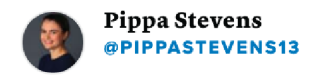

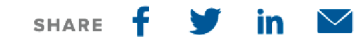

#### **KEY POINTS**

- A new study from the MIT Sloan School of Management and State Street Associate says there's a 70% chance that a recession will occur in the next six months.
	- The researches used a scientific approach initially developed to measure human skulls to determine how the relationship of four factors compares to prior recessions.
	- The index currently stands at 76%. Looking at data back to 1916, the researchers found that once the index topped 70%, the likelihood of a recession rose to 70%.

#### **TRENDING NOW**

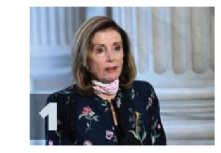

House passes \$2.2 trillion Democratic coronavirus stimulus bill

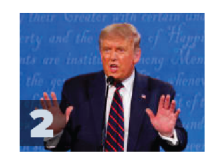

Trump suggests he won't 'allow' rule changes for next debates with Biden

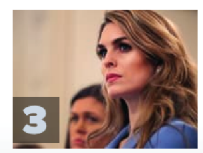

**Top Trump aide Hicks** tests positive for coronavirus after traveling with president

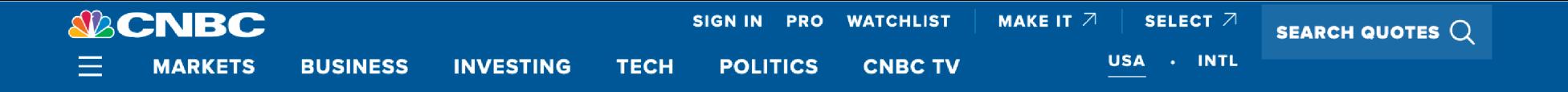

SHARE  $f \bullet f$  in  $\vee$ 

**US MARKETS** 

#### There's a 70% chance of recession in the next six months, new study from MIT and State **Street finds**

PUBLISHED WED, FEB 5 2020-12:20 PM EST | UPDATED WED, FEB 5 2020-4:13 PM EST

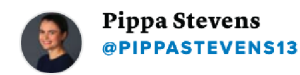

### **That's just Mahalanobis matching!**

#### **KEY POINTS**

A new study from the MIT Sloan School of Management and State Street Associate says there's a 70% chance that a recession will occur in the next six months.

- The researches used a scientific approach initially developed to measure human skulls to determine how the relationship of four factors compares to prior recessions.
- The index currently stands at 76%. Looking at data back to 1916, the researchers found that once the index topped 70%, the likelihood of a recession rose to 70%.

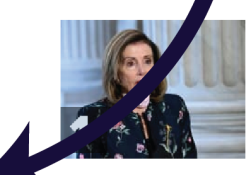

House passes \$2.2 trillion Democratic coronavirus stimulus bill

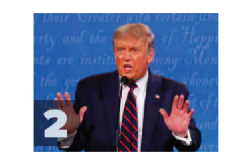

Trump suggests he won't 'allow' rule changes for next debates with Biden

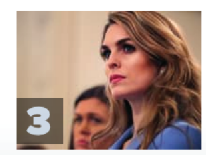

**Top Trump aide Hicks** tests positive for coronavirus after traveling with president

## **Matching and eugenics**

### **Prasanta Chandra Mahalanobis**

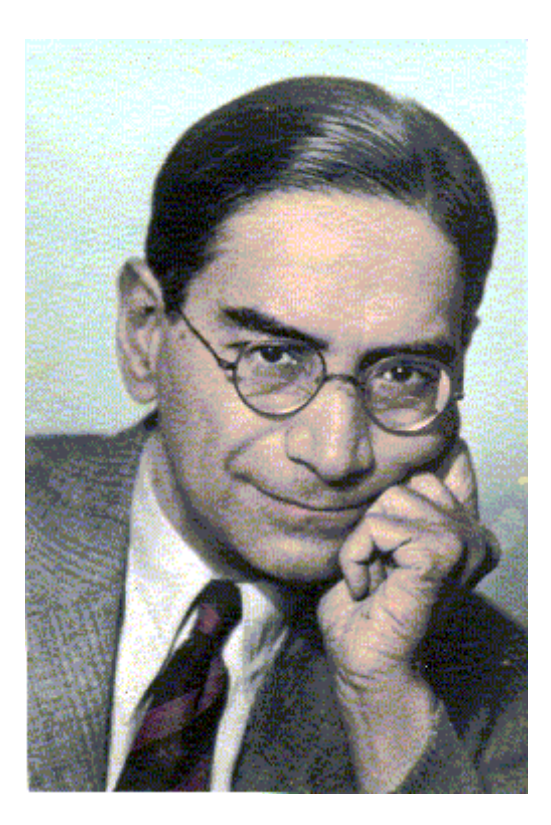

**Tried to prove brain size differences between castes; low-key eugenicist**

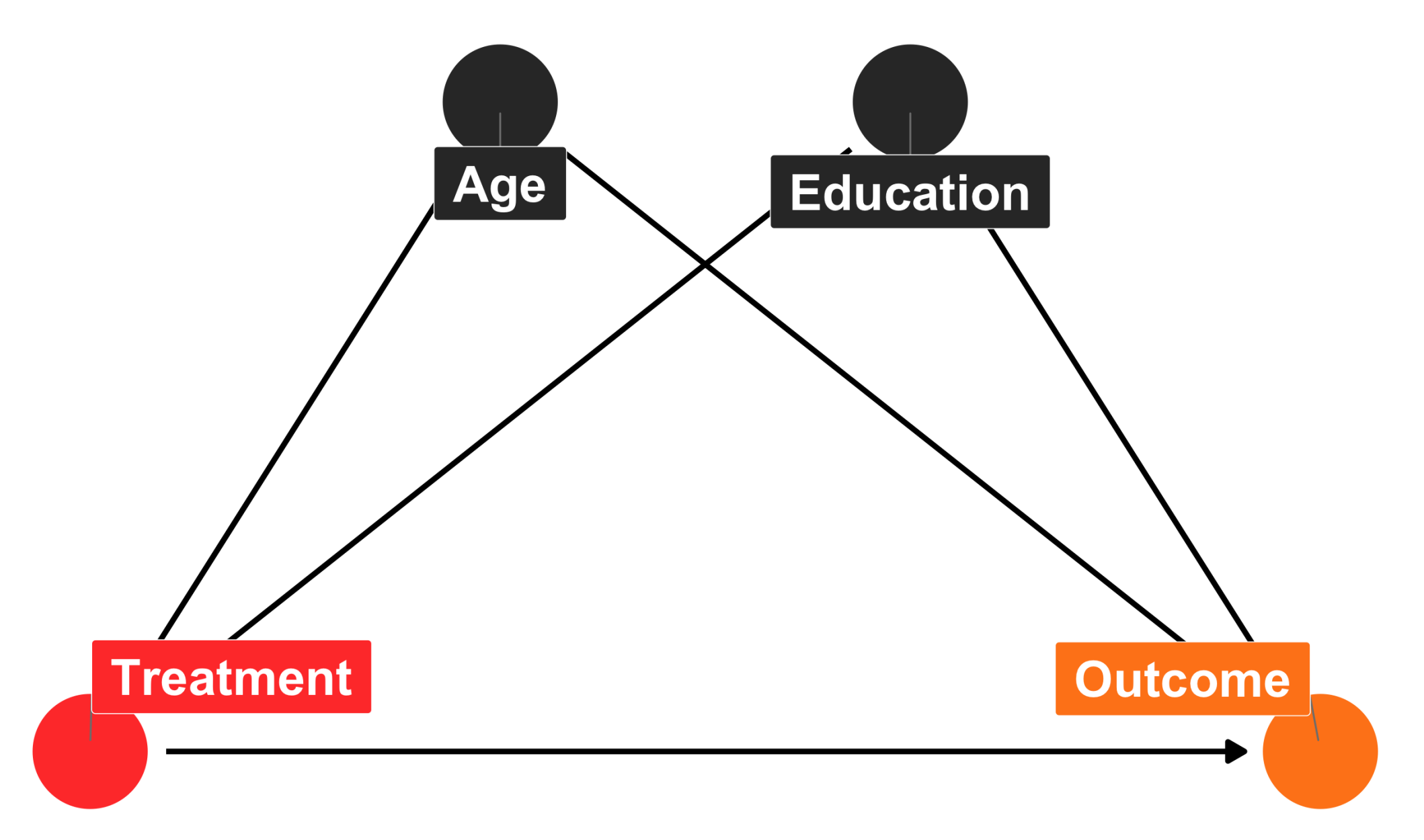

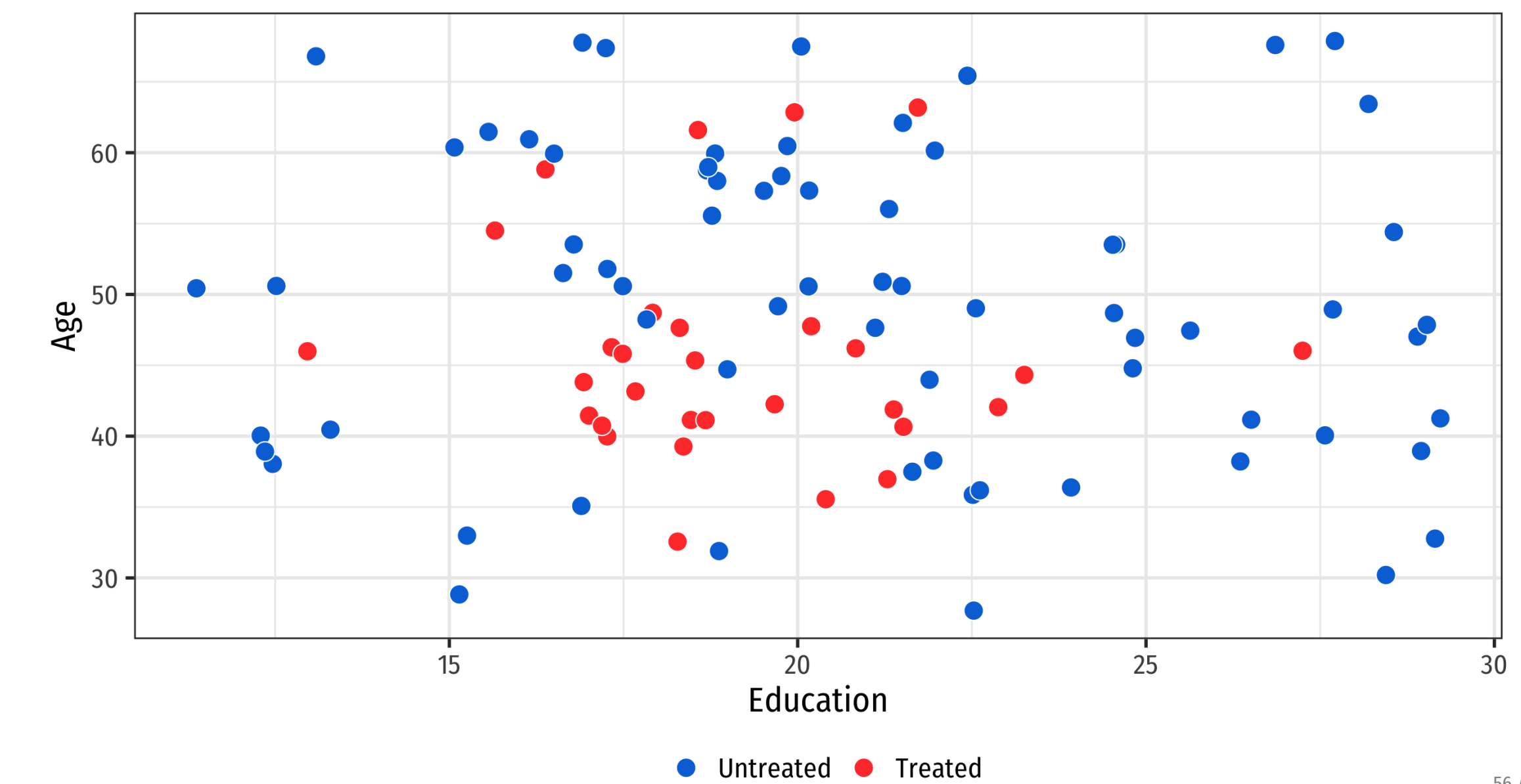

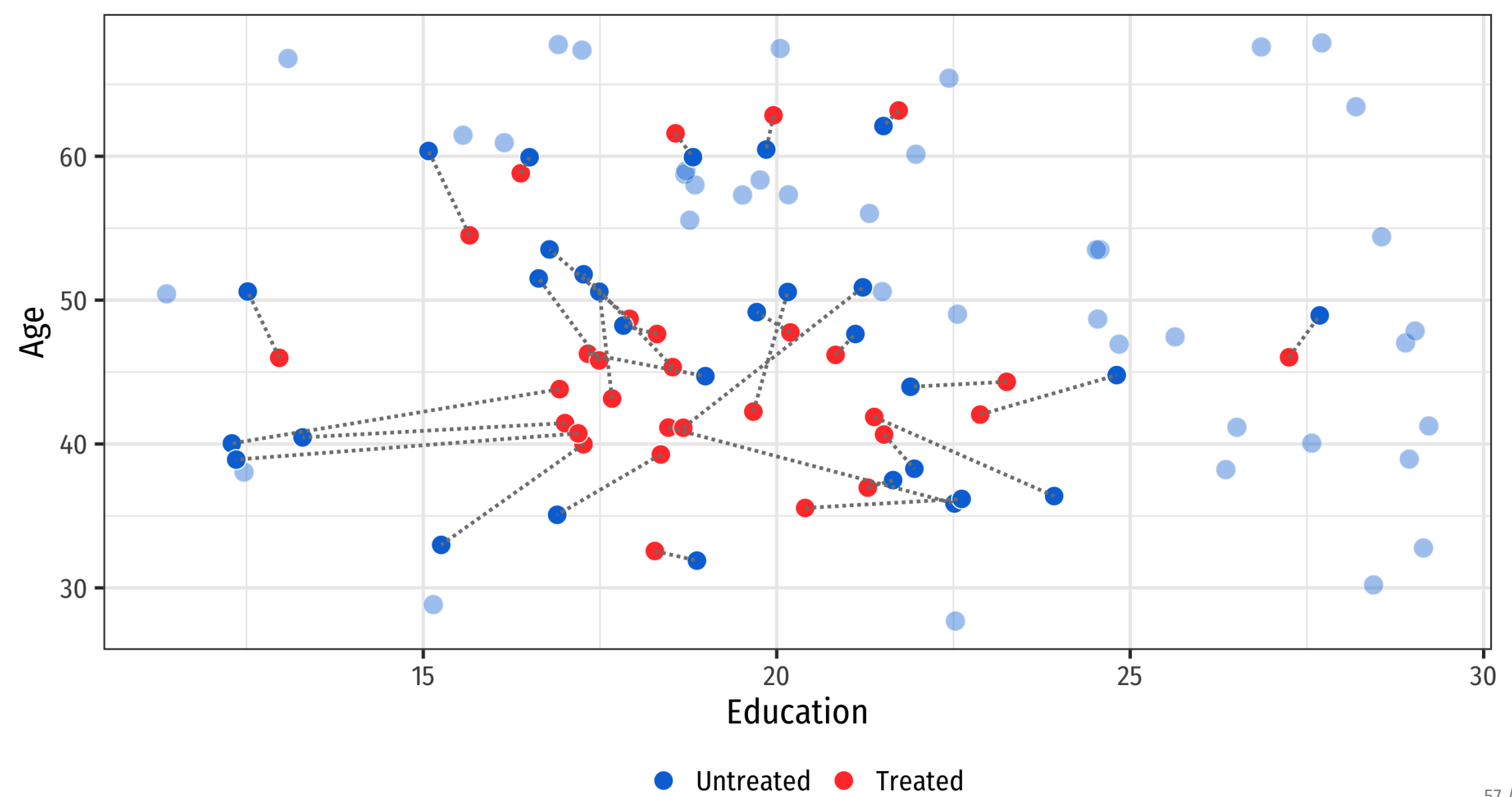

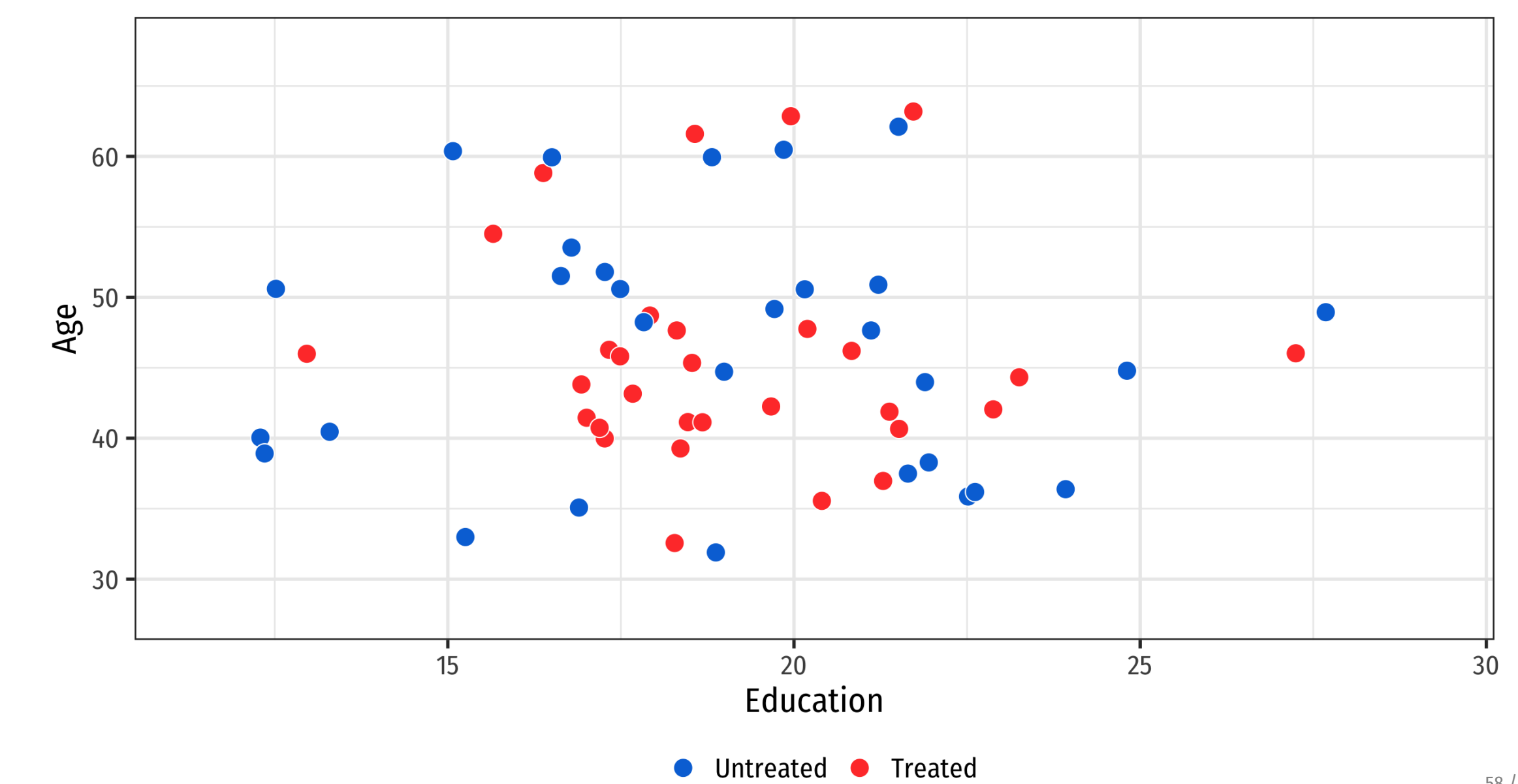

### **Potential problems with matching**

#### **Nearest neighbor matching can be greedy!**

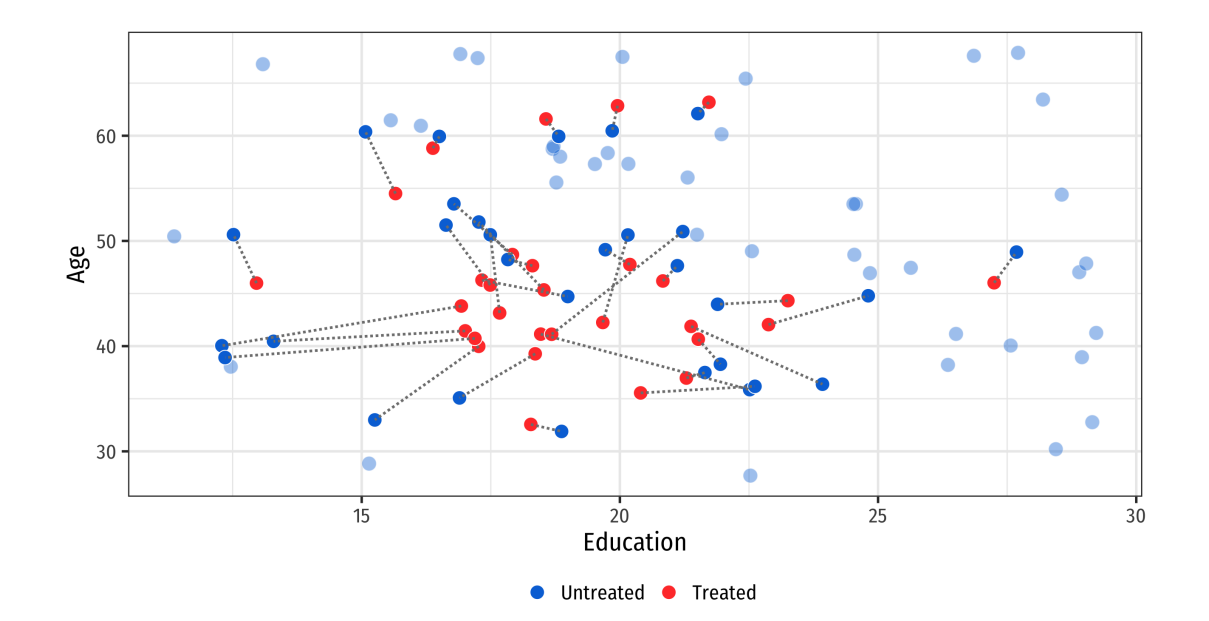

**Solution: Don't throw everything away!**

## **Propensity scores**

### **Predict the probability of assignment to treatment using a model**

**Logistic regression, probit regression, machine learning, etc.**

**Here's logistic regression:**

$$
\log\frac{p_{\rm{Treated}}}{1-p_{\rm{Treated}}} = \beta_0 + \beta_1 \text{Eduction} + \beta_2 \text{Age}
$$

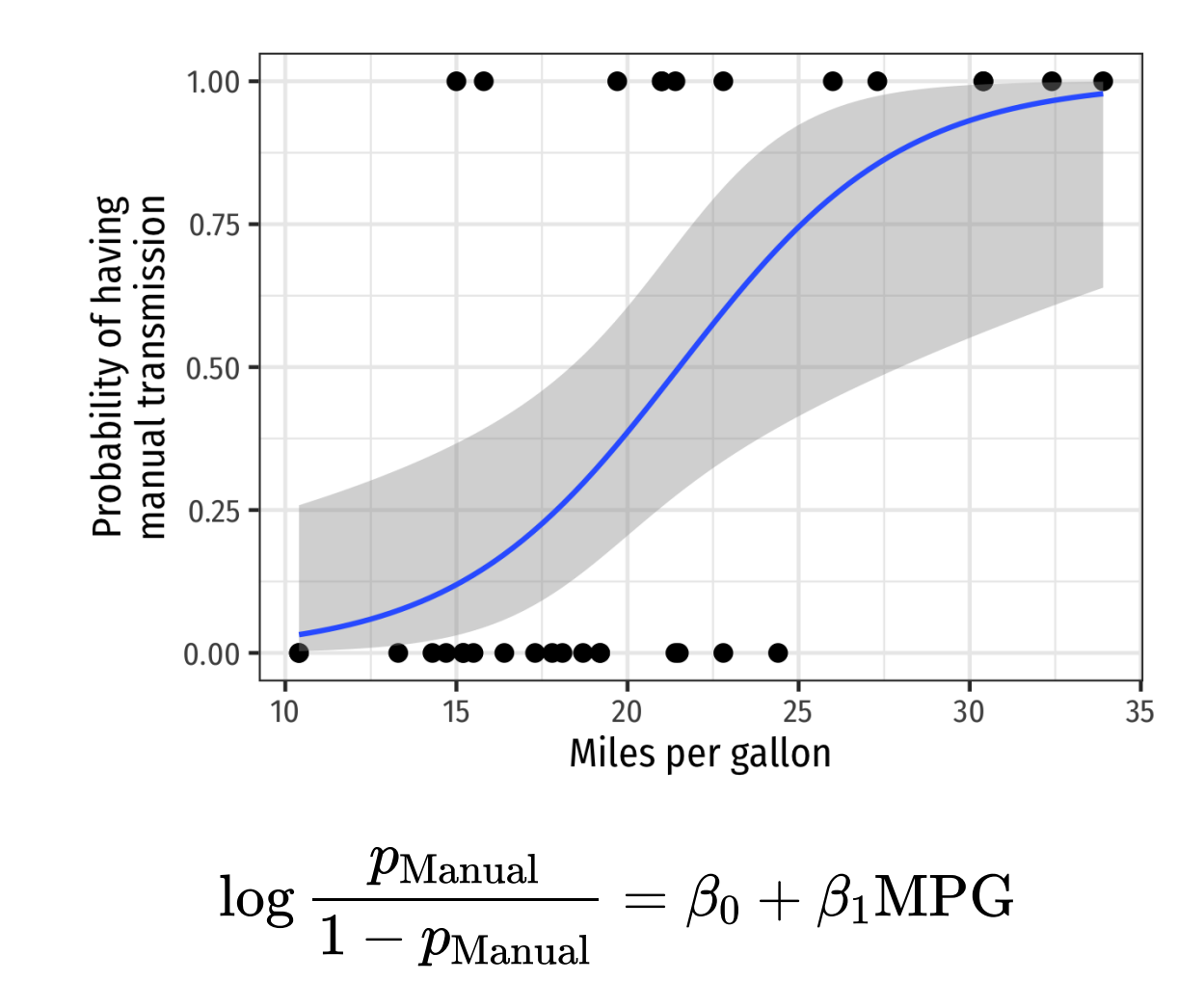

model\_transmission <- glm(am ~ mpg, data = mtcars, family = binomial(link = "logit"))

#### **Log odds (default coefficient unit of measurement; fairly uninterpretable)**

#### **Odds ratios (e β ; centered around 1: 1.5 means 50% more likely; 0.75 means 25% less likely)**

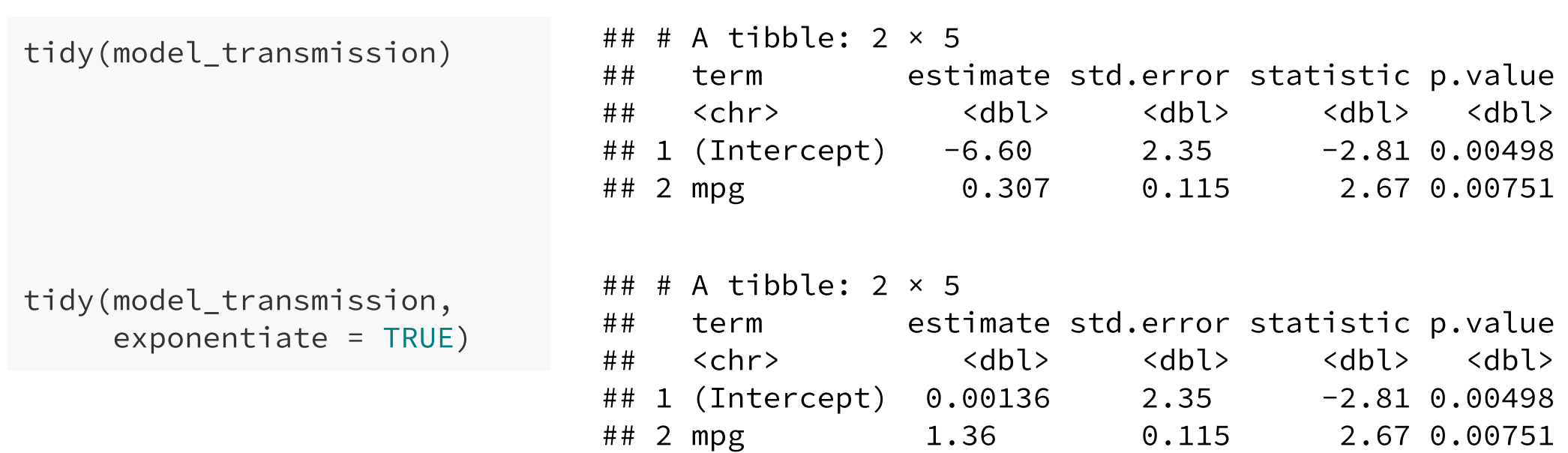

**Plug all the values of MPG into the model and find the predicted probability of manual transmission**

augment(model\_transmission, data = mtcars, type.predict = "response")

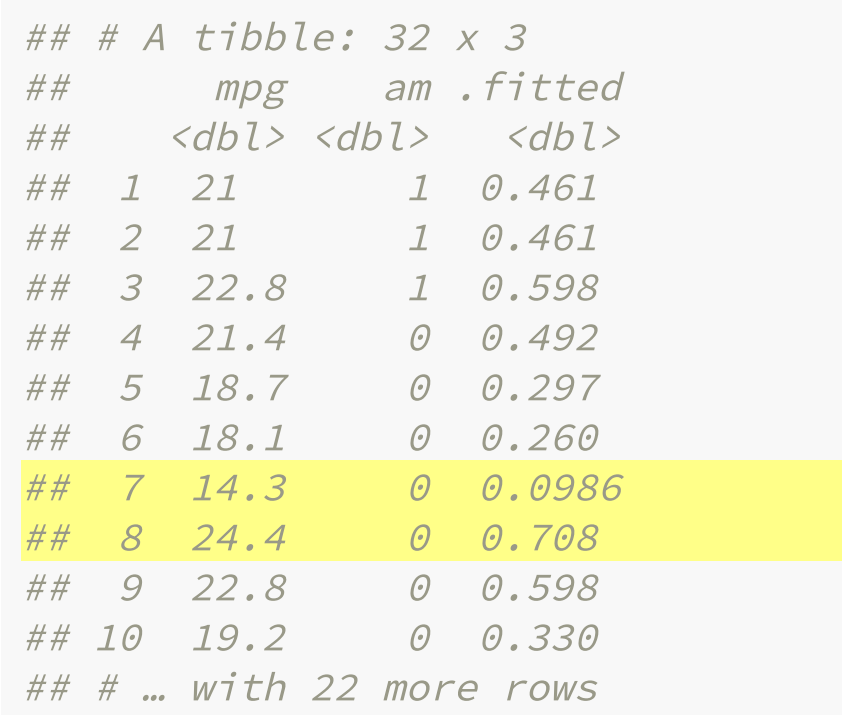

#### **Row 7 is highly unlikely to be manual (1)**

#### **Row 8 is highly likely to be manual**

### **Propensity score matching**

**Super popular method**

**There are mathy reasons why it's not great for matching** *for identification purposes*

> **Propensity scores are fine! Using them for matching isn't!**

### Why Propensity Scores Should Not Be Used for **Matching**

#### Gary King<sup>®1</sup> and Richard Nielsen<sup>®2</sup>

<sup>1</sup> Institute for Quantitative Social Science, Harvard University, 1737 Cambridge Street, Cambridge, MA 02138, USA. Email: king@harvard.edu, URL: http://GaryKing.org

<sup>2</sup> Department of Political Science, Massachusetts Institute of Technology, 77 Massachusetts Avenue, Cambridge, MA 02139, USA. Email: rnielsen@mit.edu, URL: http://www.mit.edu/~rnielsen

#### **Abstract**

We show that propensity score matching (PSM), an enormously popular method of preprocessing data for causal inference, often accomplishes the opposite of its intended goal—thus increasing imbalance, inefficiency, model dependence, and bias. The weakness of PSM comes from its attempts to approximate a completely randomized experiment, rather than, as with other matching methods, a more efficient fully blocked randomized experiment. PSM is thus uniquely blind to the often large portion of imbalance that can be eliminated by approximating full blocking with other matching methods. Moreover, in data balanced enough to approximate complete randomization, either to begin with or after pruning some observations, PSM approximates random matching which, we show, increases imbalance even relative to the original data. Although these results suggest researchers replace PSM with one of the other available matching methods, propensity scores have other productive uses.

Keywords: matching, propensity score matching, coarsened exact matching, Mahalanobis distance matching, model dependence

# **Weighting**

#### **Make some observations more important than others**

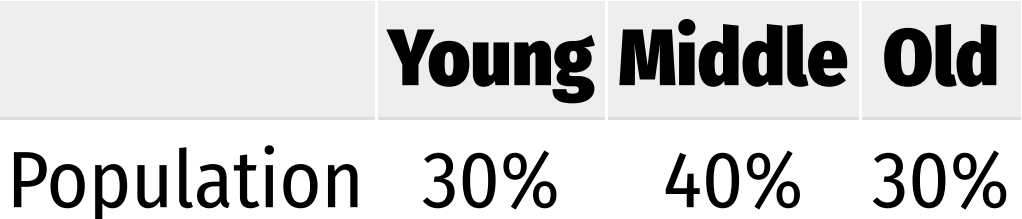

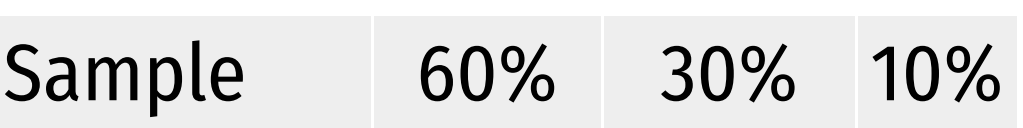

# **Weighting**

#### **Make some observations more important than others**

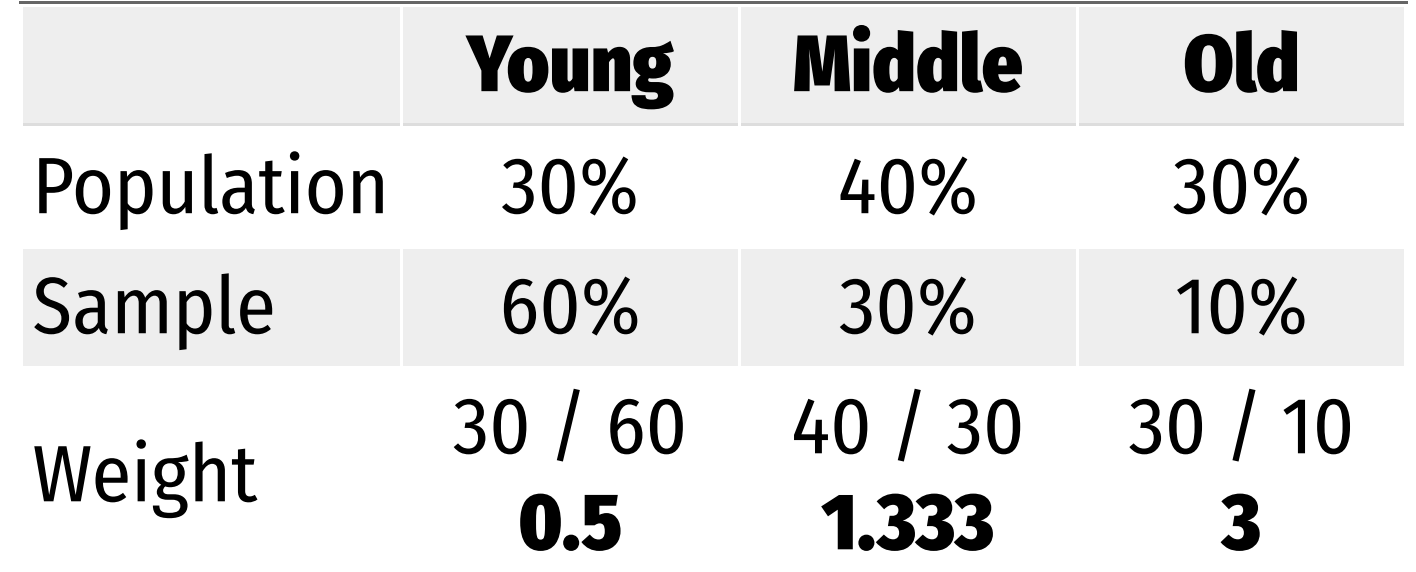

**Multiply weights by average values (or us in regression) to adjust for importance**

### **Inverse probability weighting**

### **Use propensity scores to weight observations by how "weird" they are**

**Observations with high probability of treatment who don't get it (and vice versa) have higher weight**

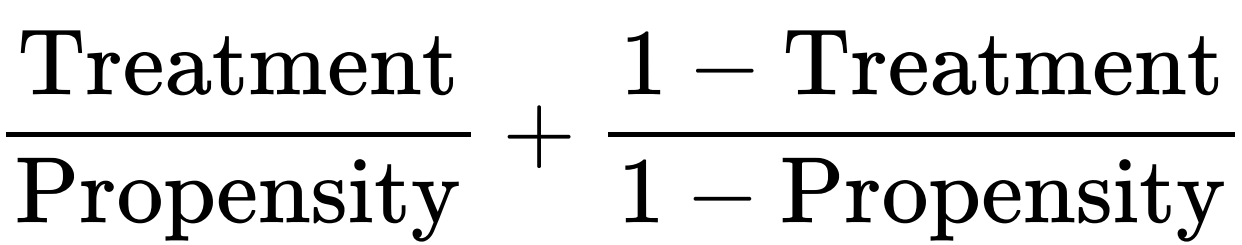

augment(model\_transmission, data = mtcars, type.predict = "response") %>% select(mpg, am, propensity = .fitted) %>% mutate(ip\_weight = (am / propensity) + ((1 - am) / (1 - propensity)))

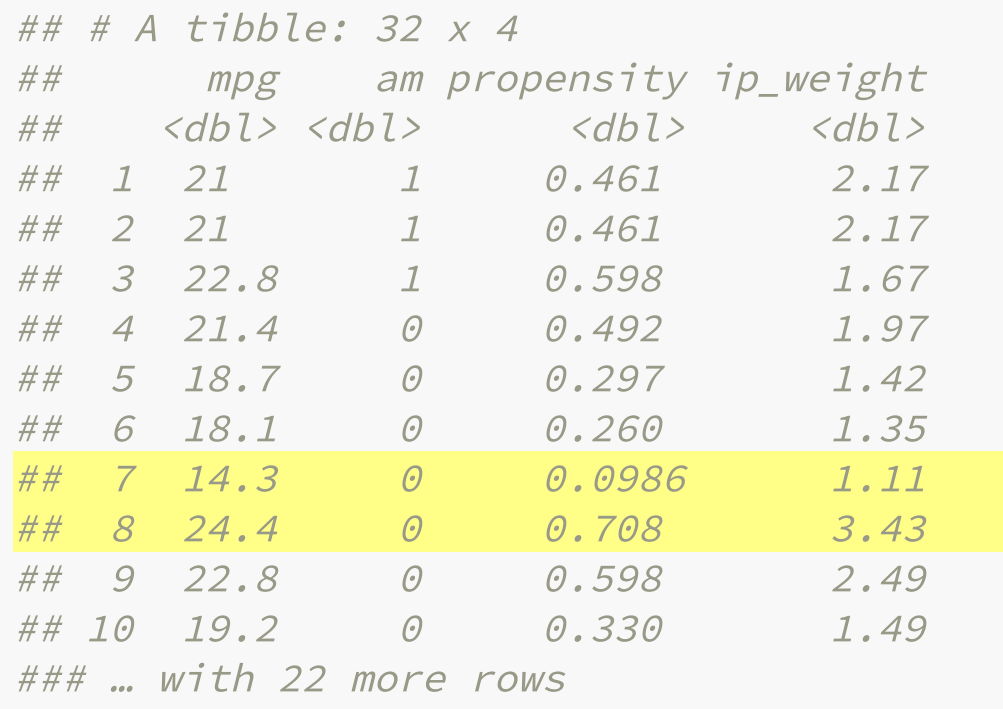

**Row 7 is highly unlikely to be manual and isn't.** Boring! Low IPW.

#### **Row 8 is highly likely to be manual, but isn't.** That's weird! High IPW.

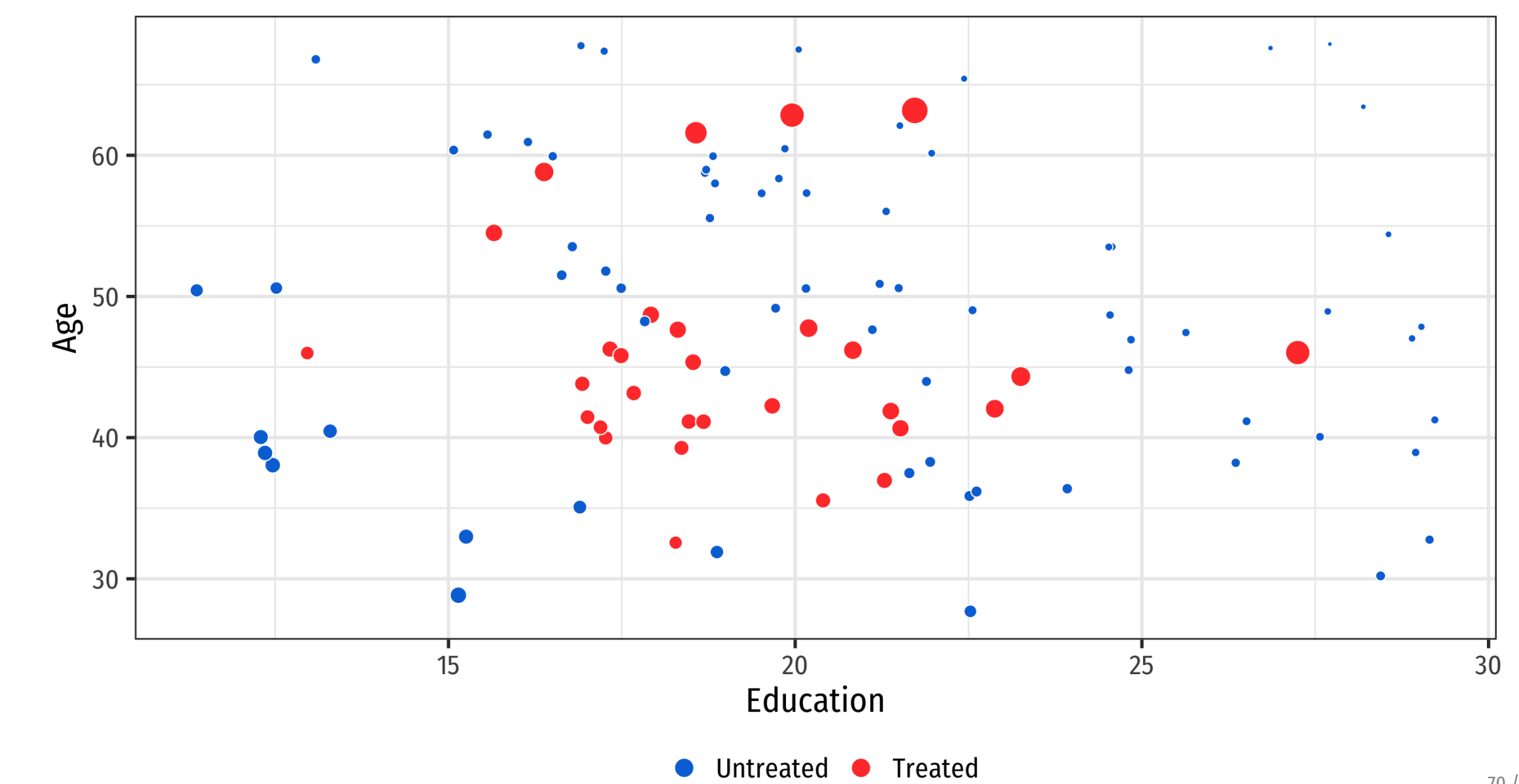

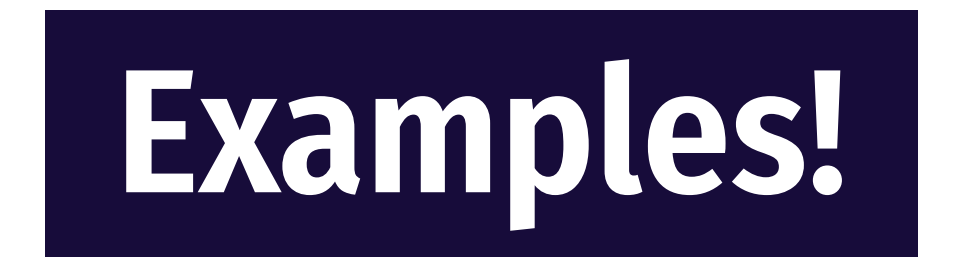